# **Distributed vending machine**

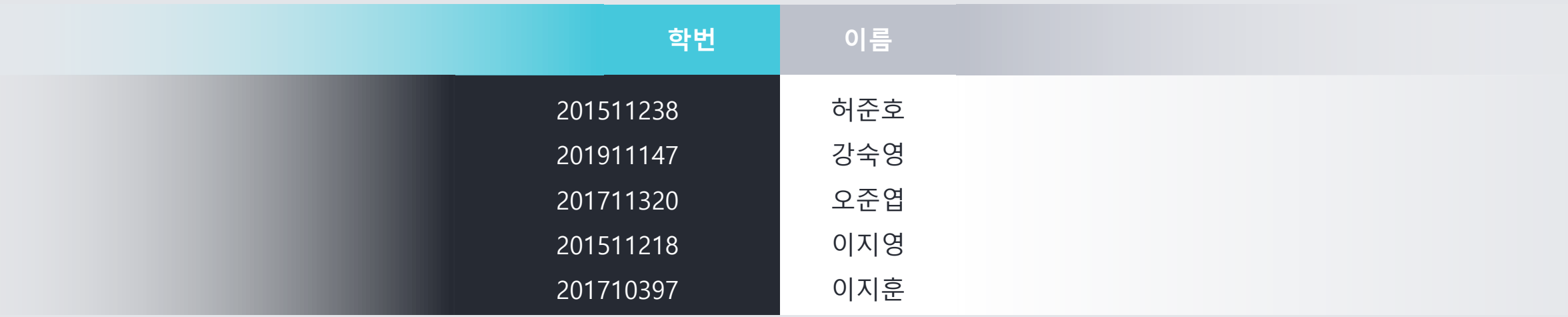

2041.

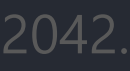

2043.

2044.

2045.

2047.

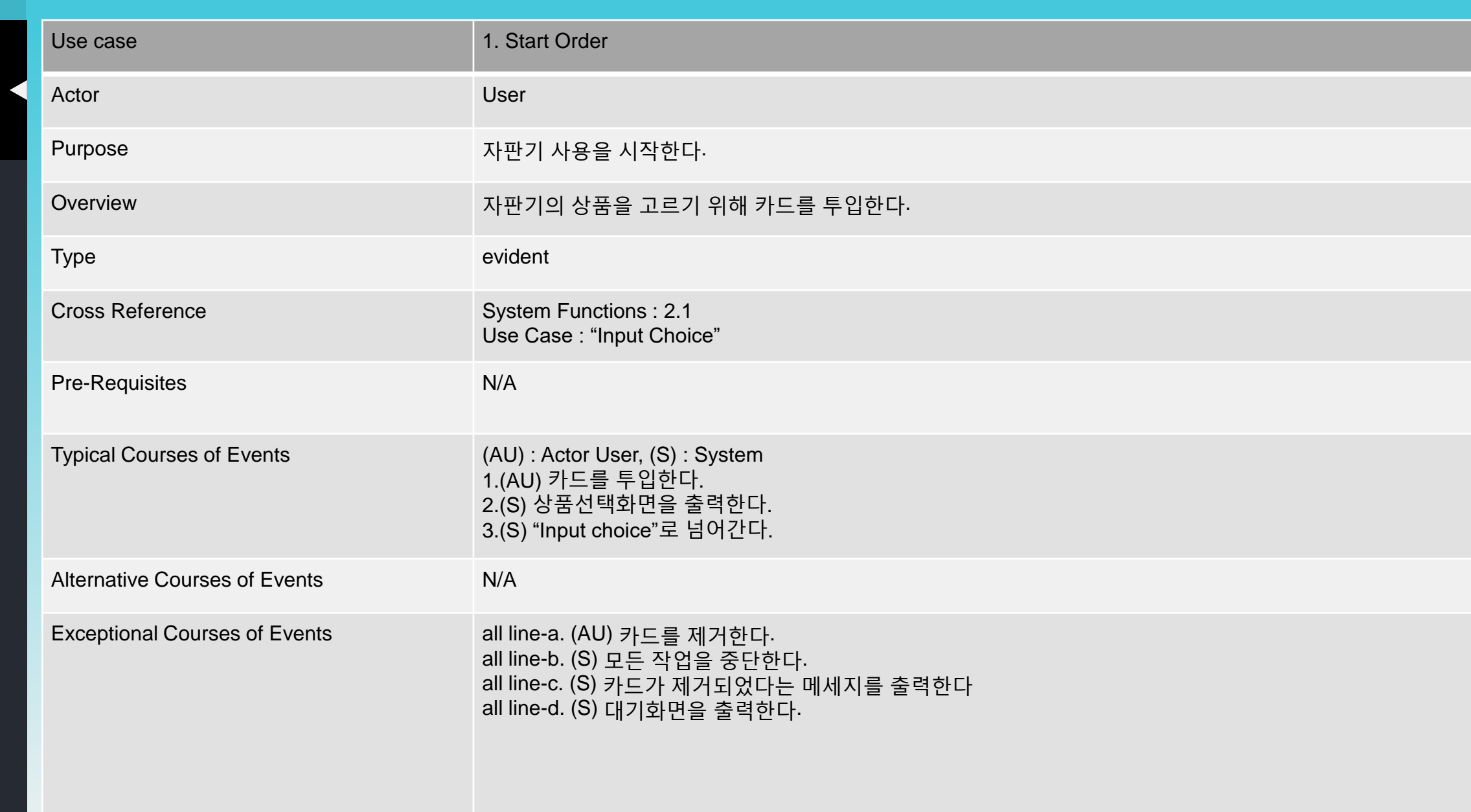

-2-

2041.

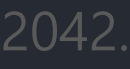

2043.

2044.

2045.

2047.

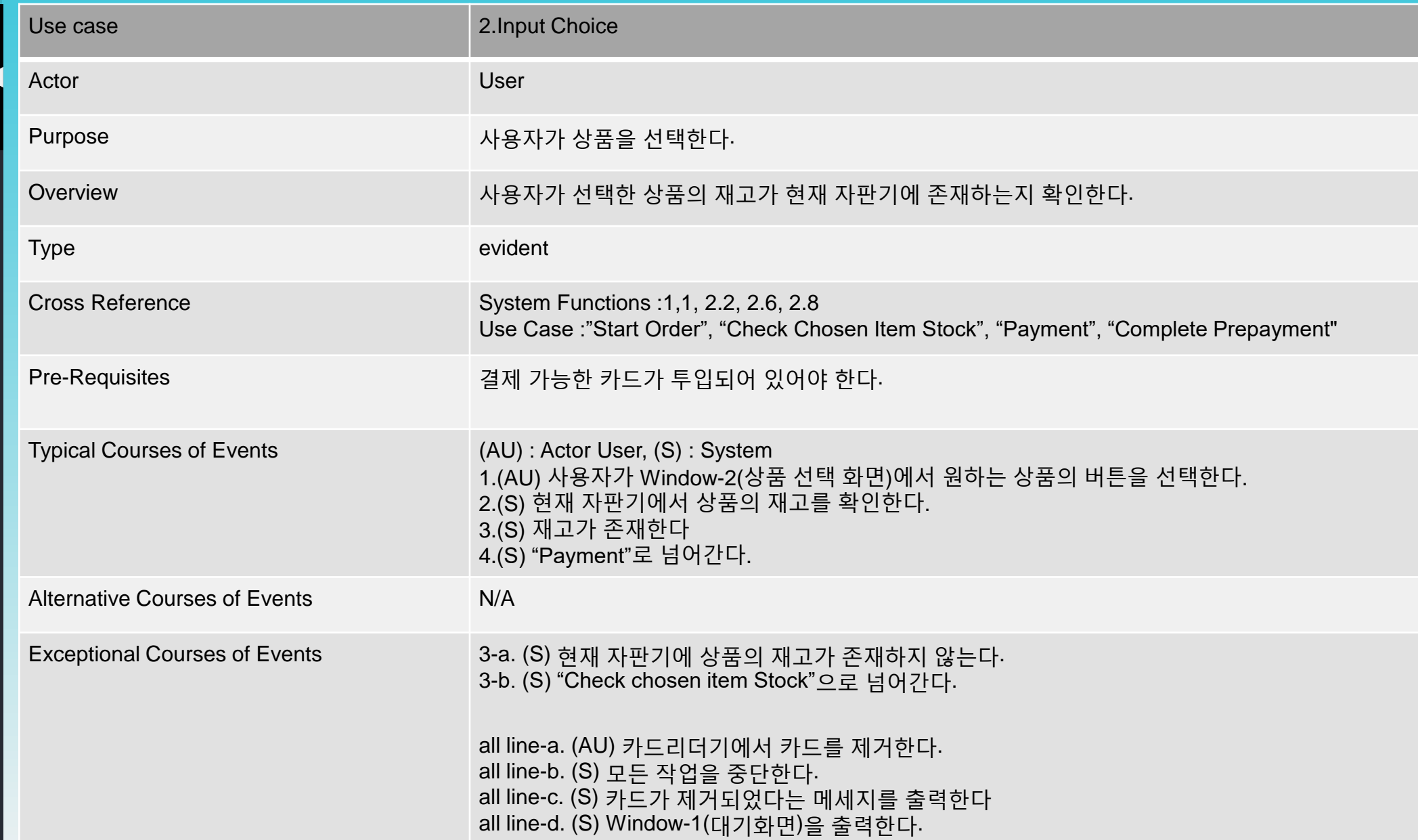

 $-3-$ 

20

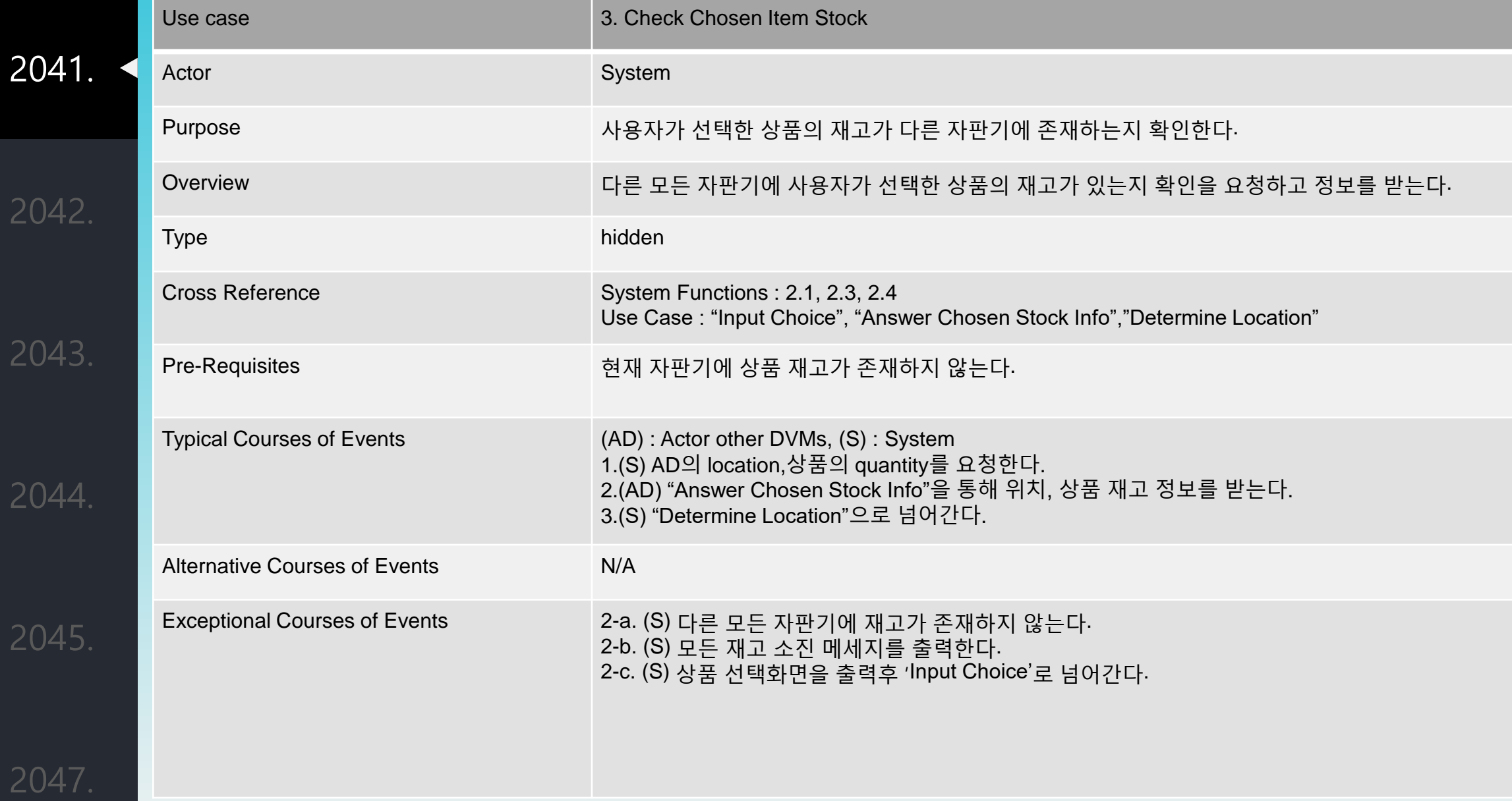

-4-

20

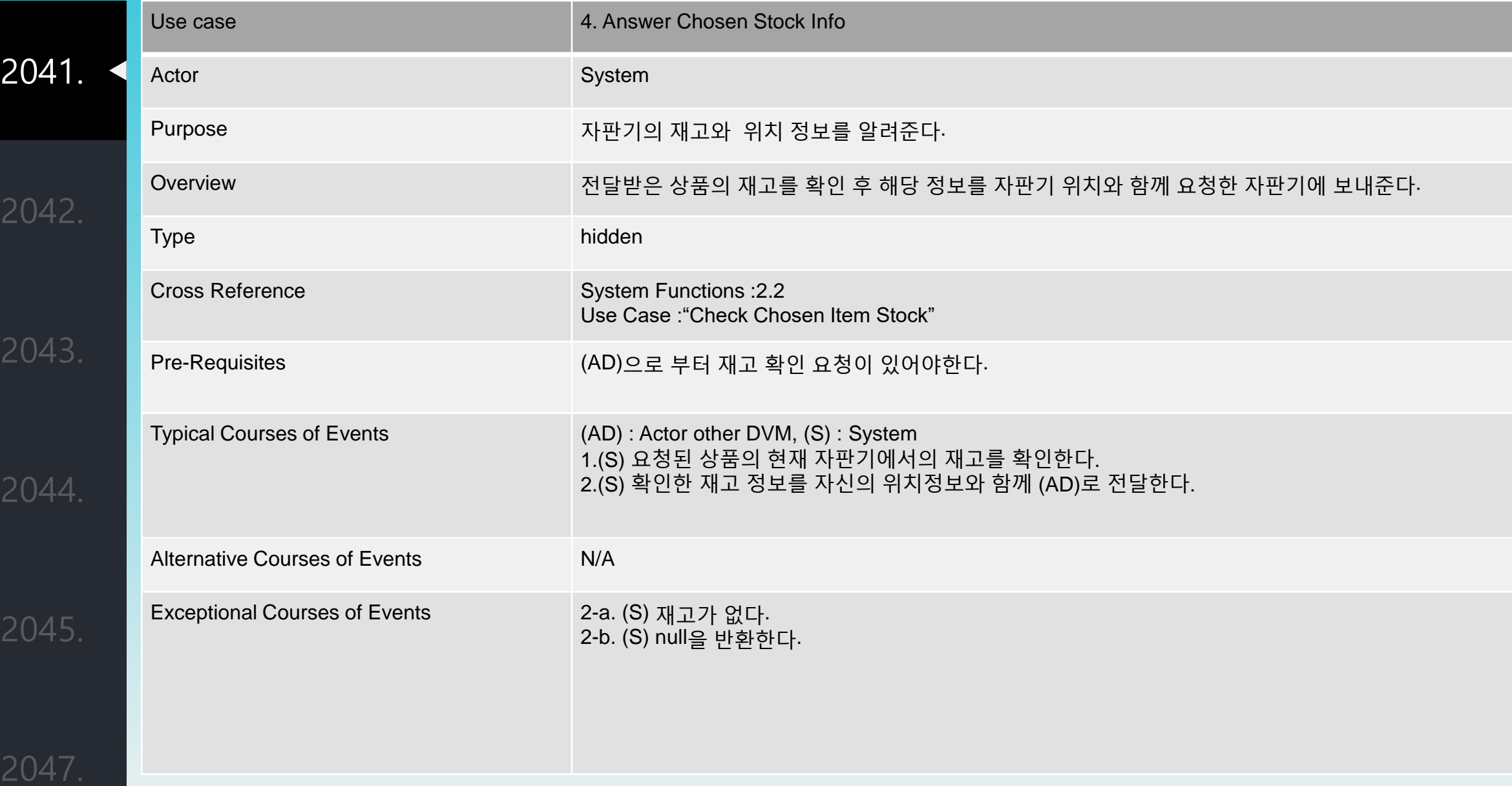

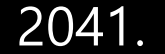

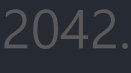

2043.

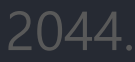

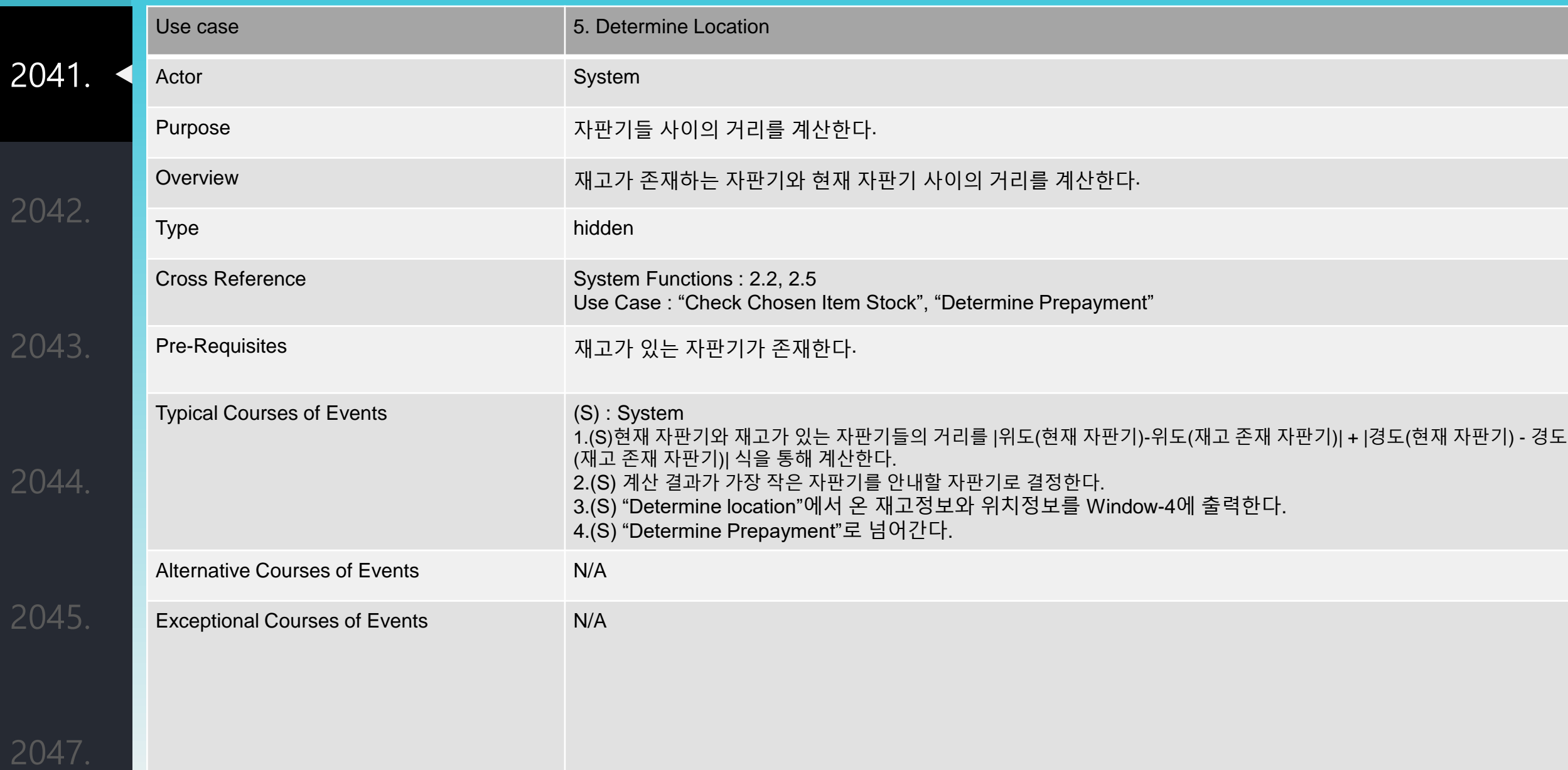

2041.

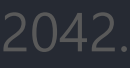

2043.

2044.

2045.

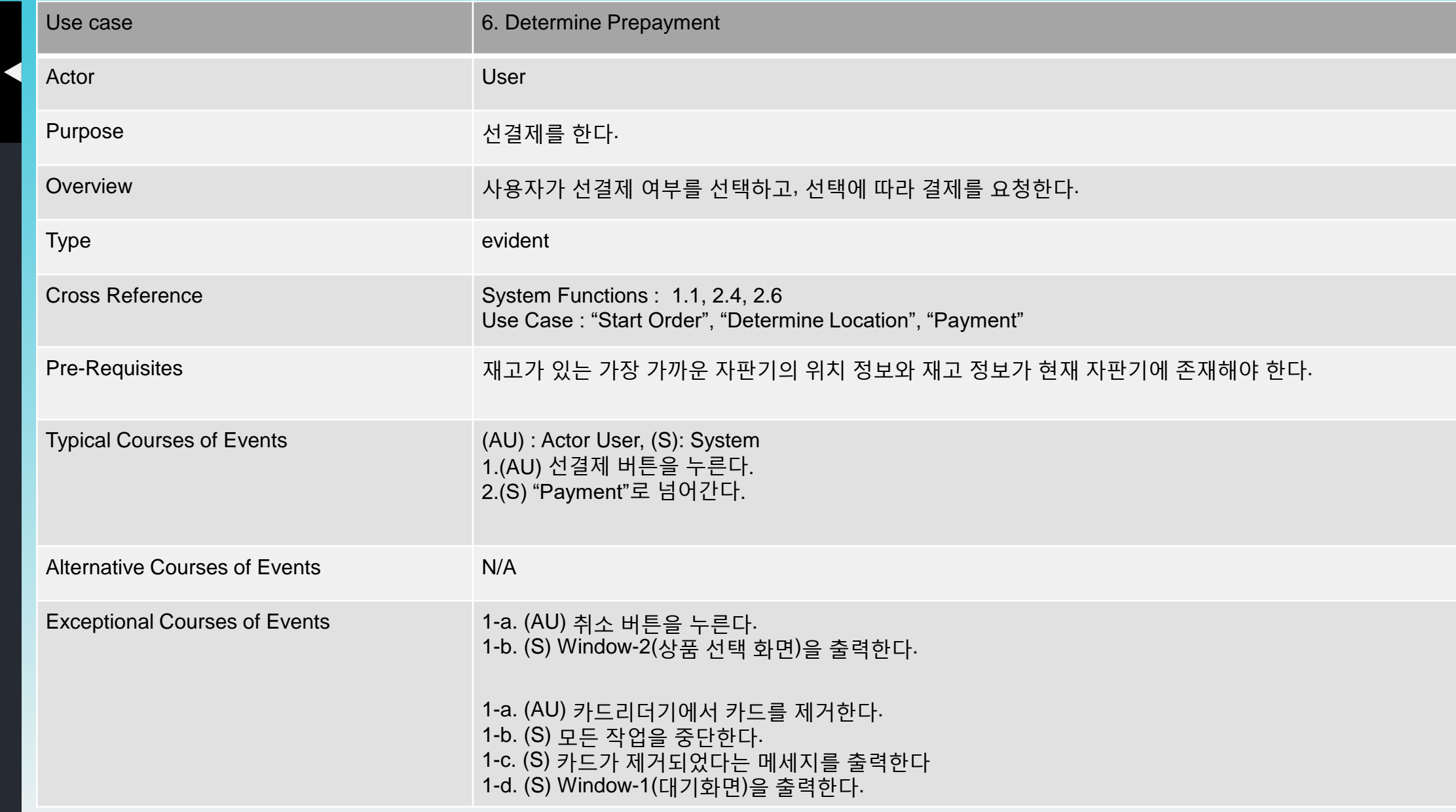

2042.

2043.

2044.

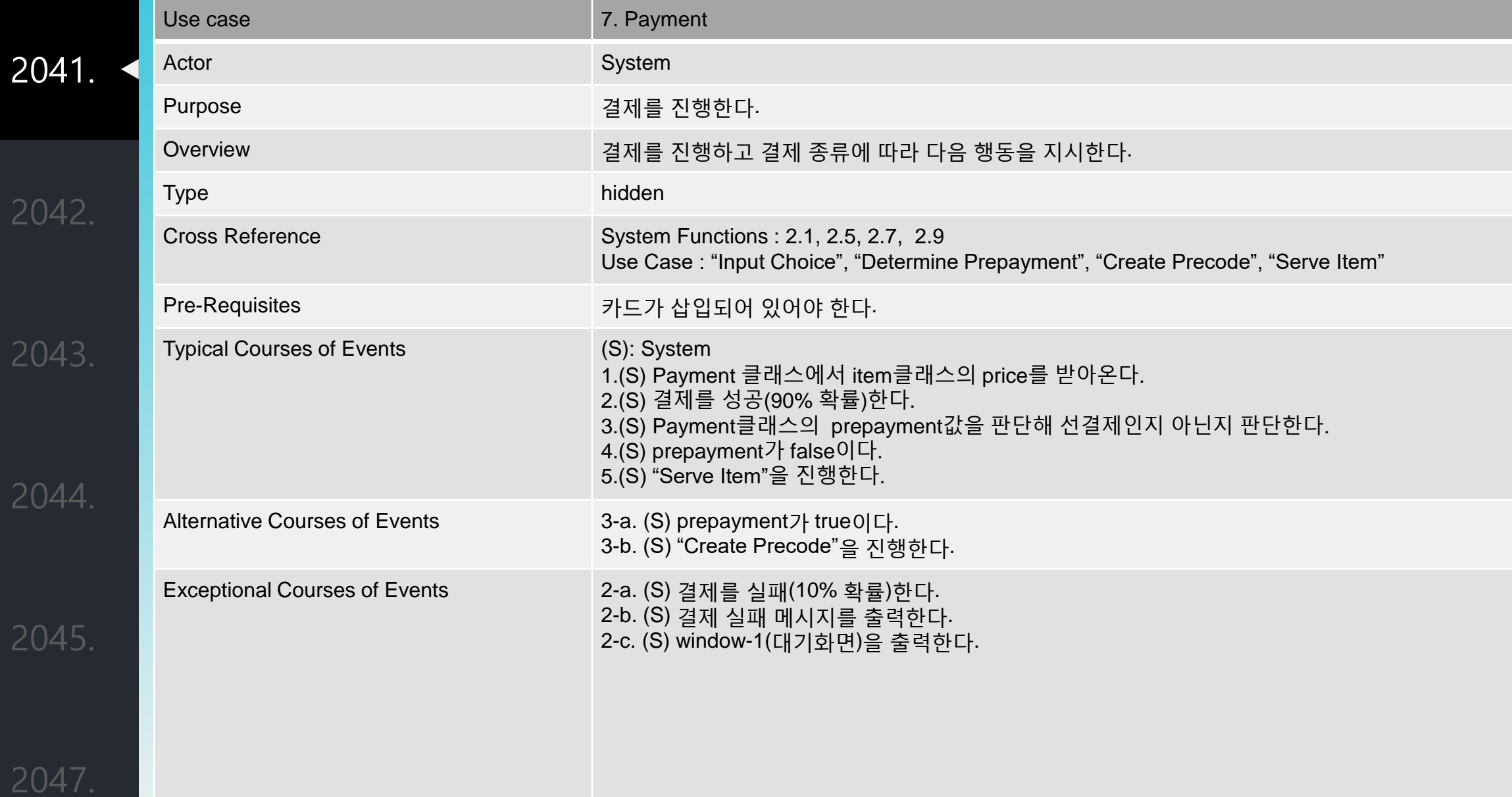

2041.

## 2042.

2043.

2044.

2045.

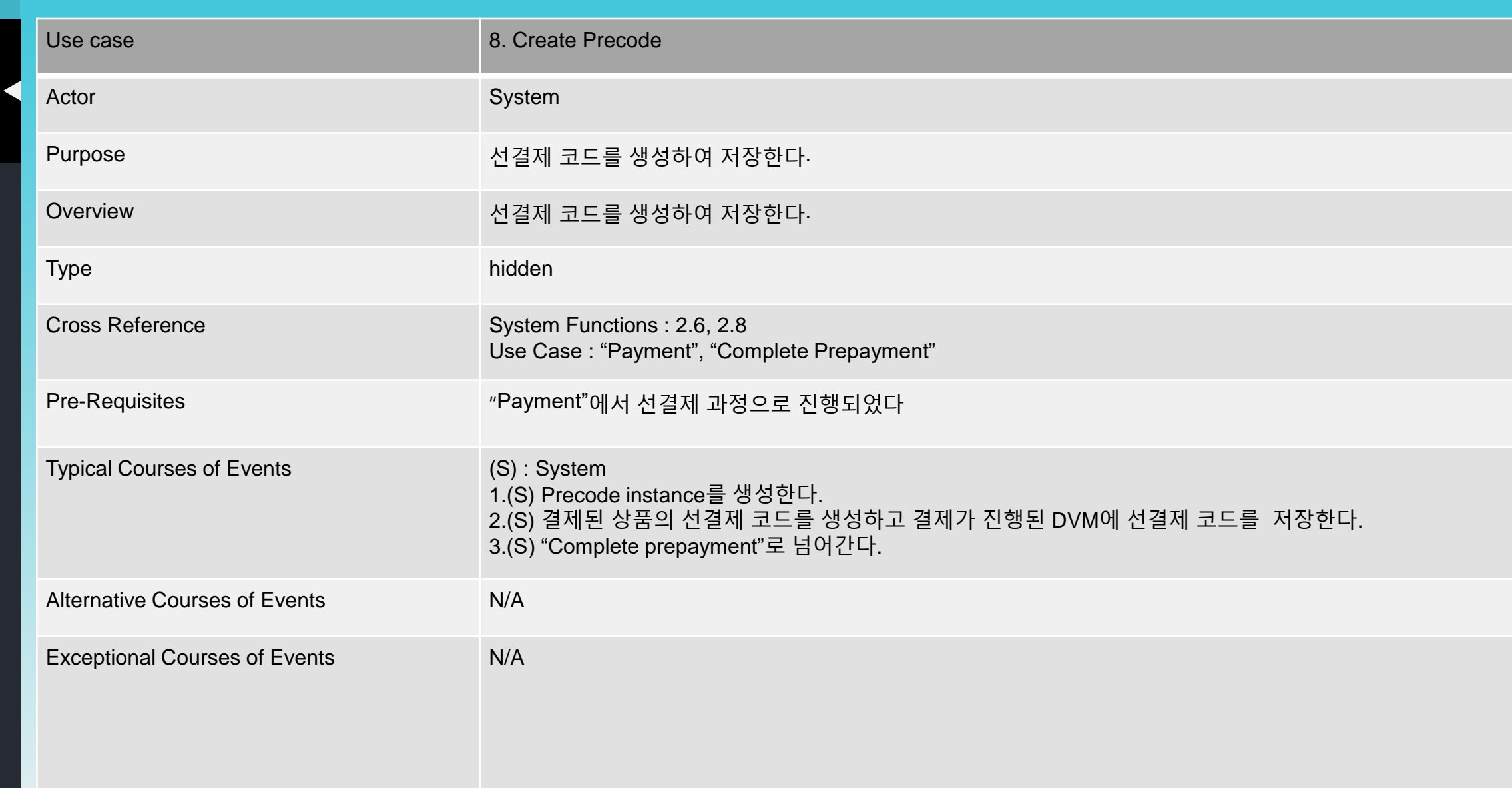

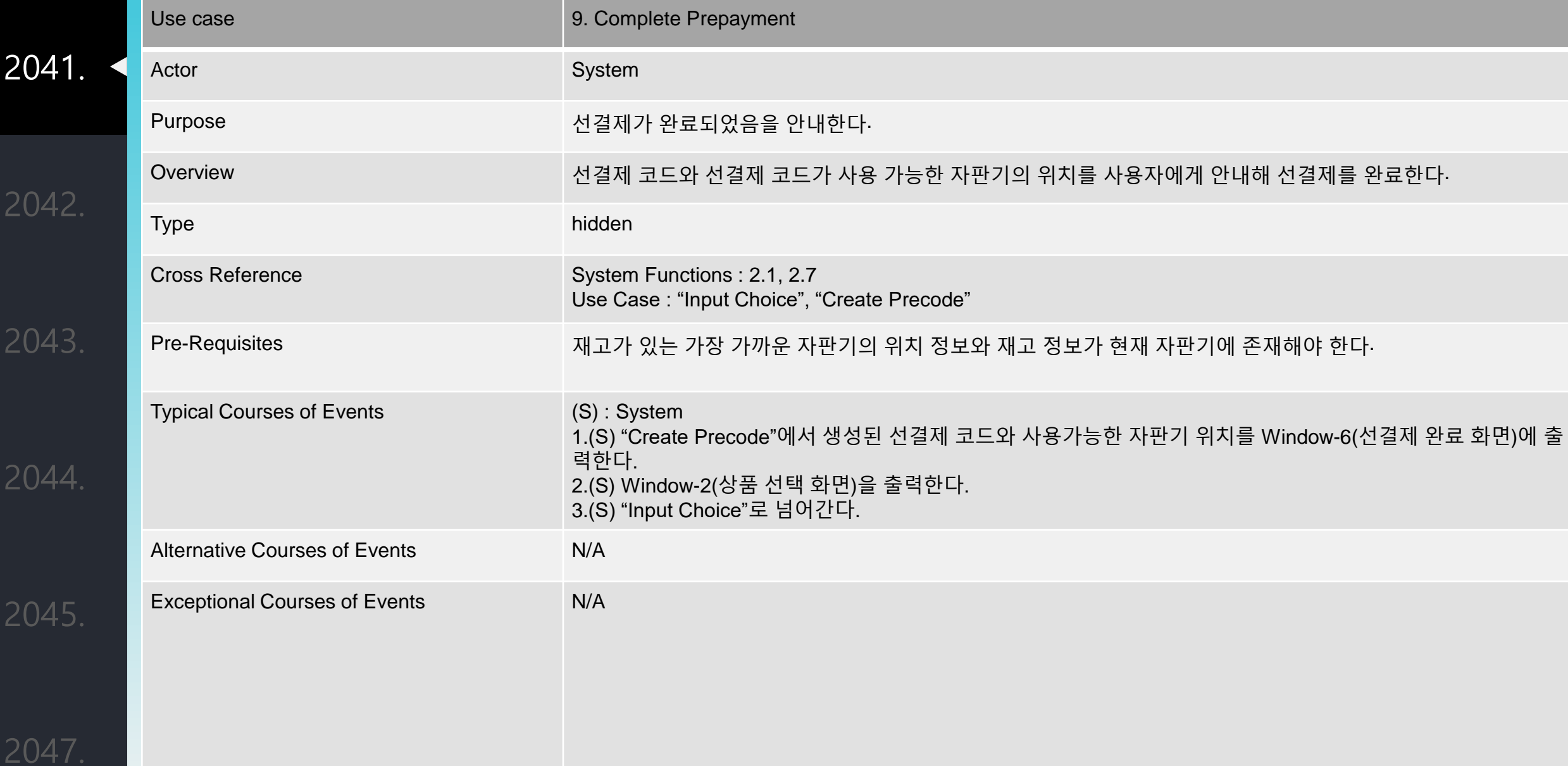

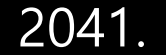

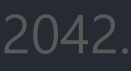

2043.

2044.

2045.

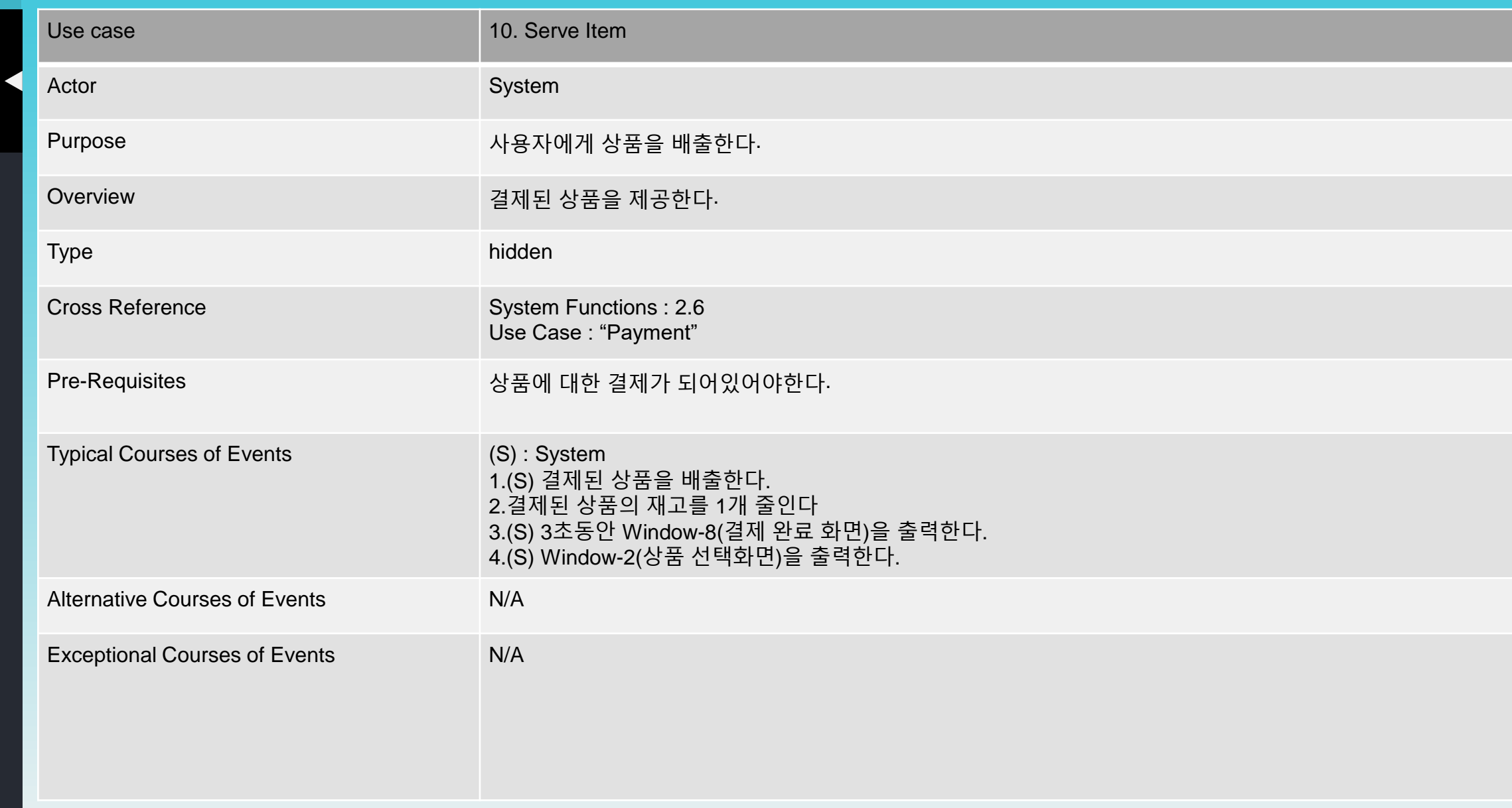

2041.

K.

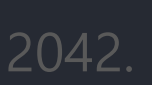

2043.

2044.

2045.

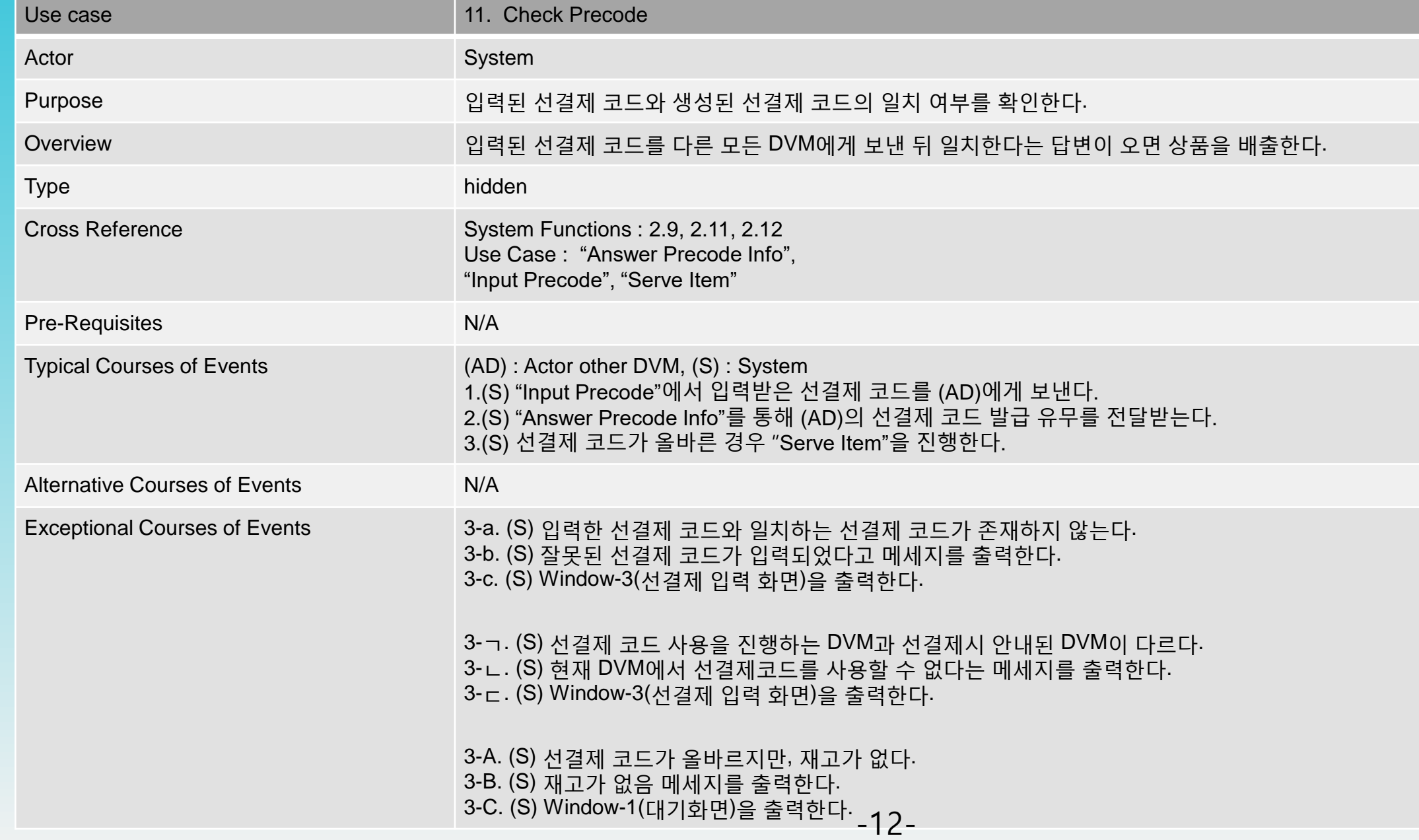

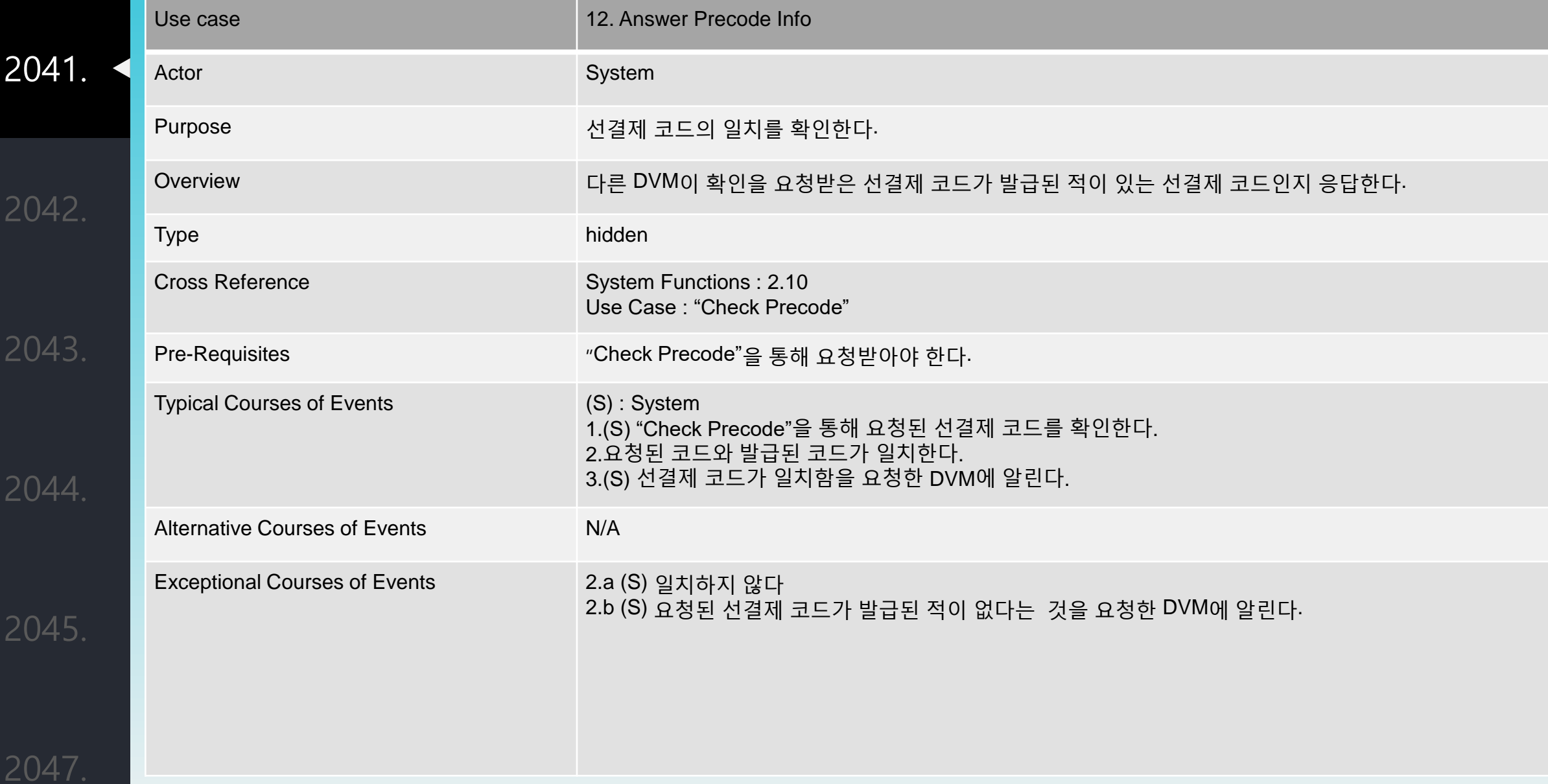

2041.

2042.

2043.

2044.

2045.

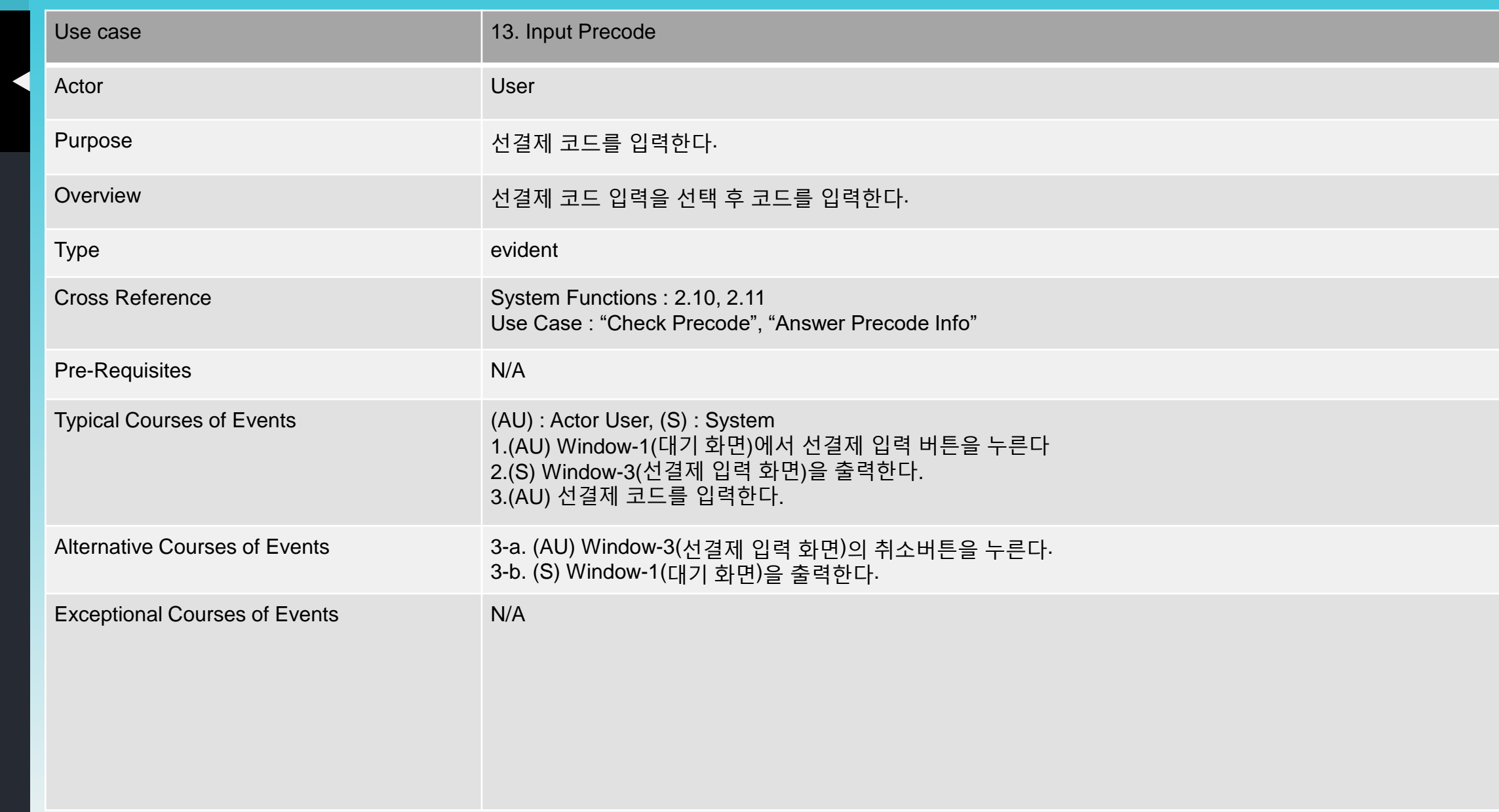

2

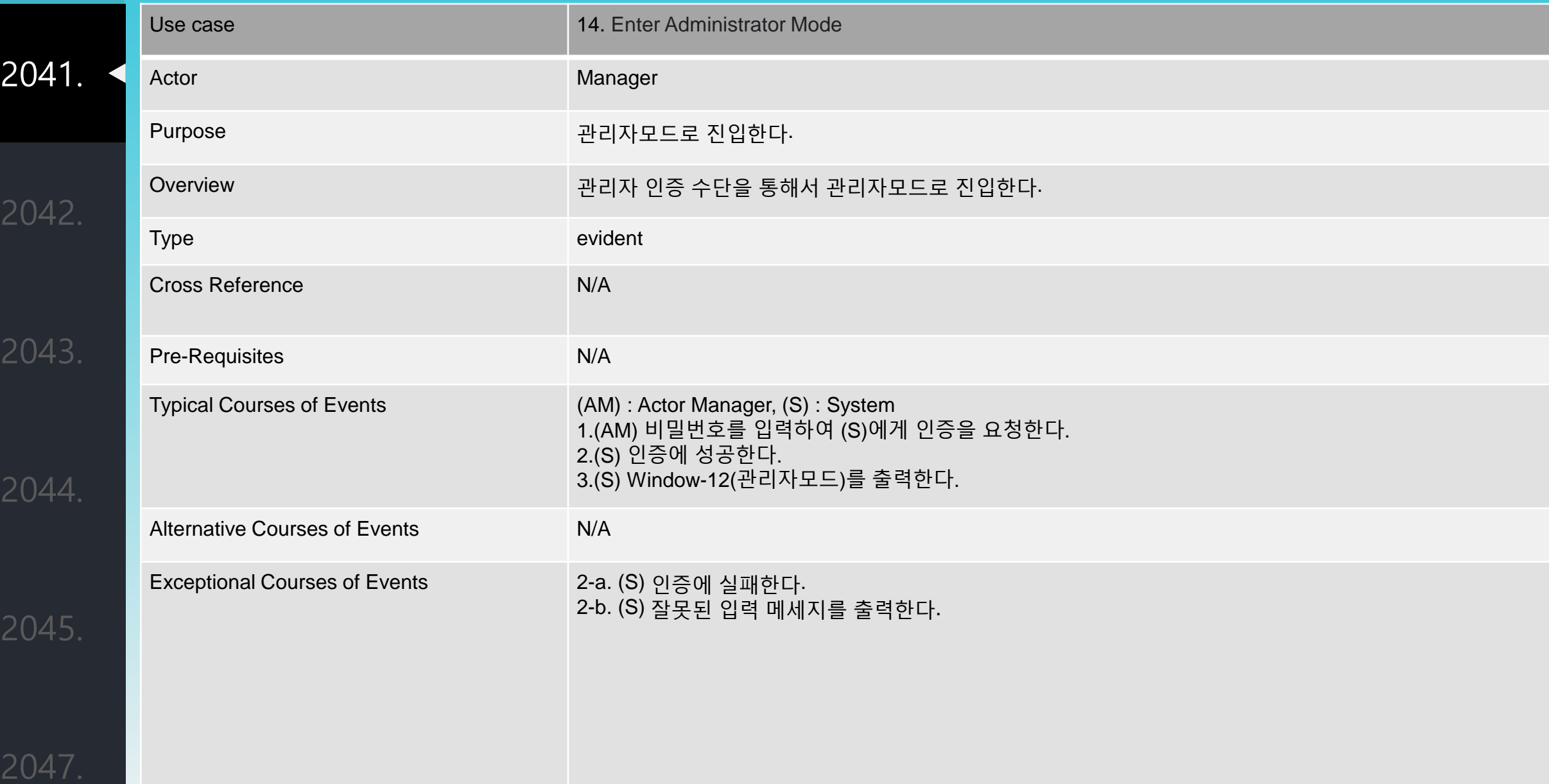

2041.

2042.

2043.

2044.

2045.

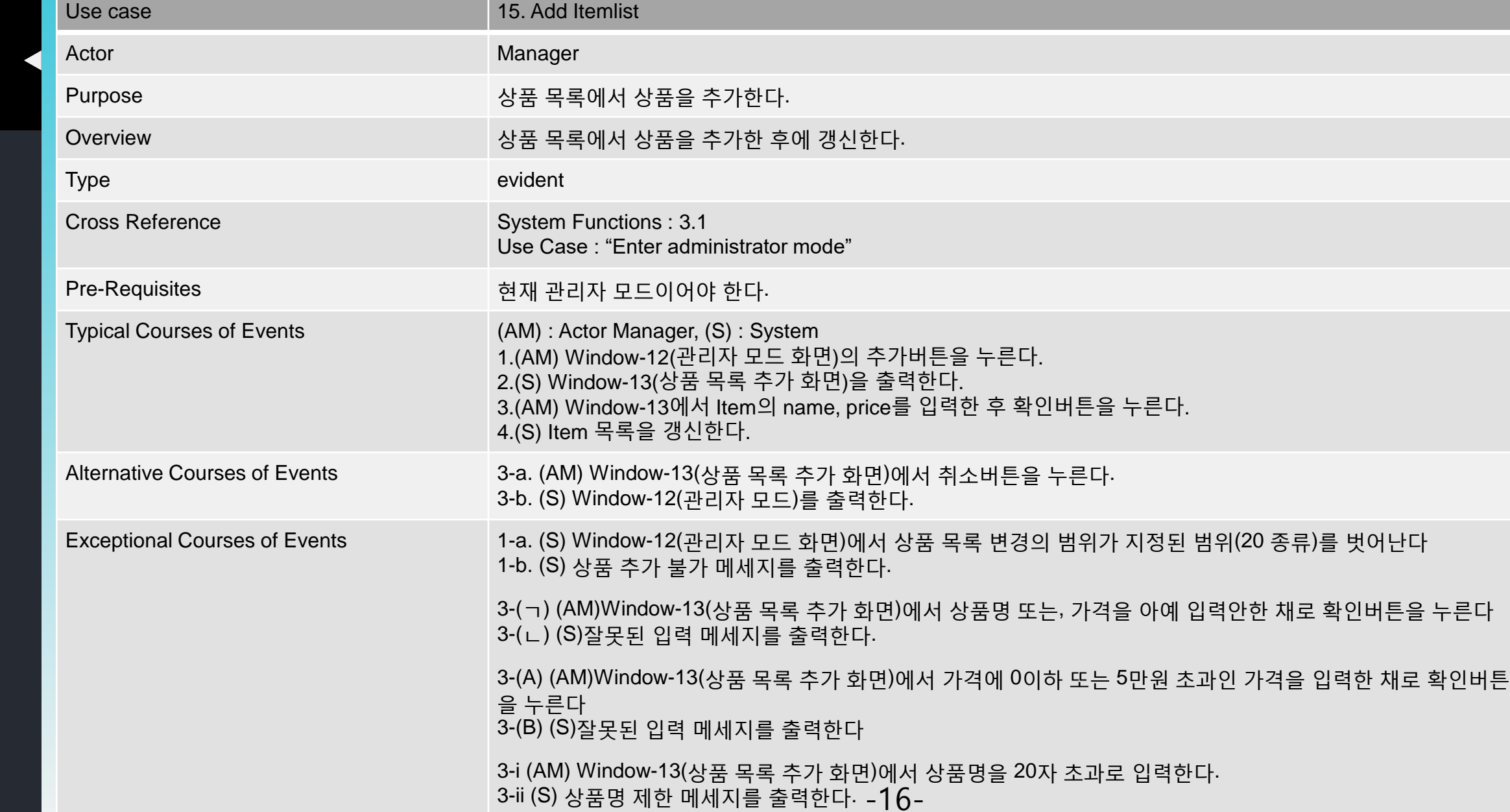

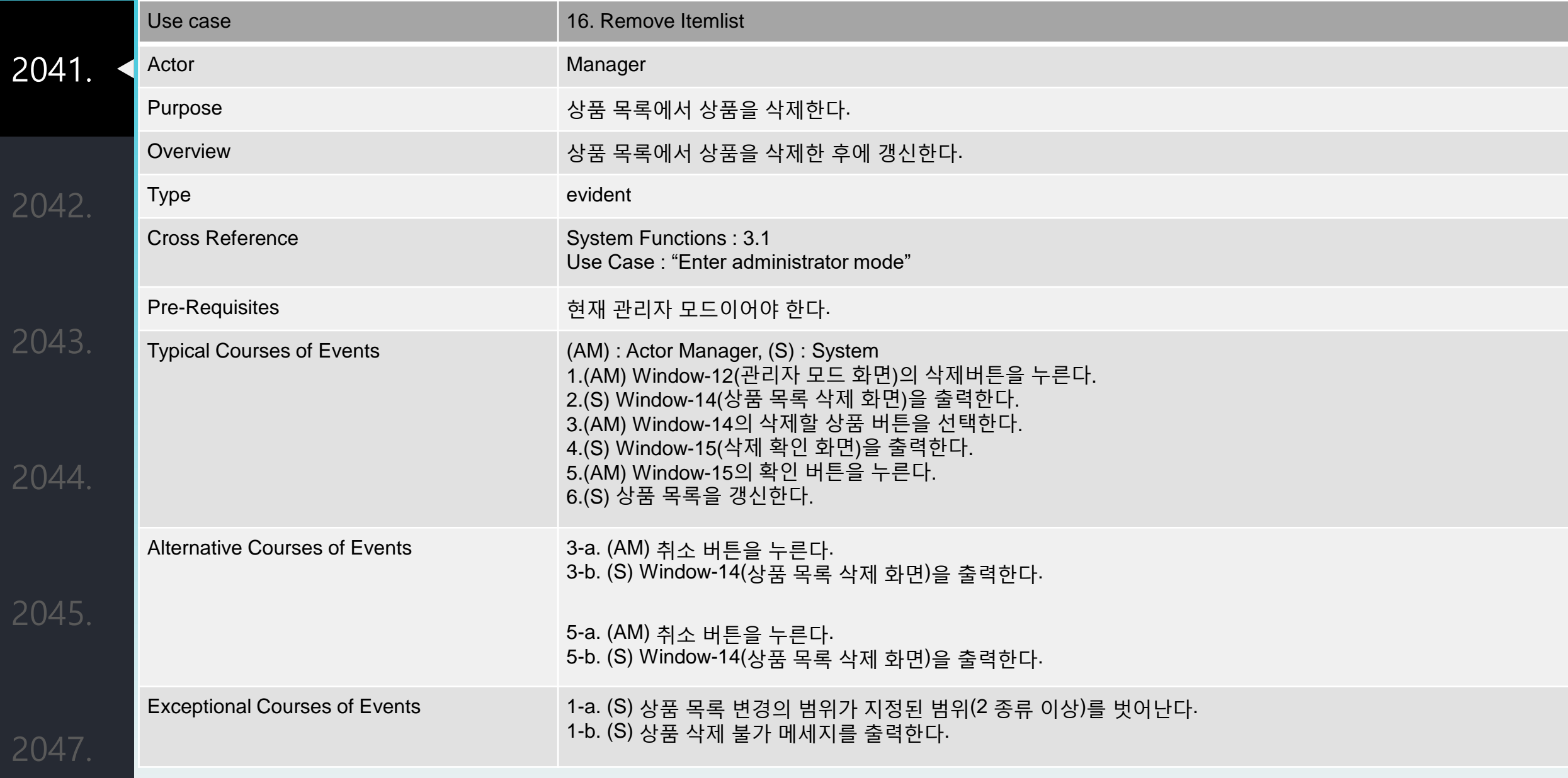

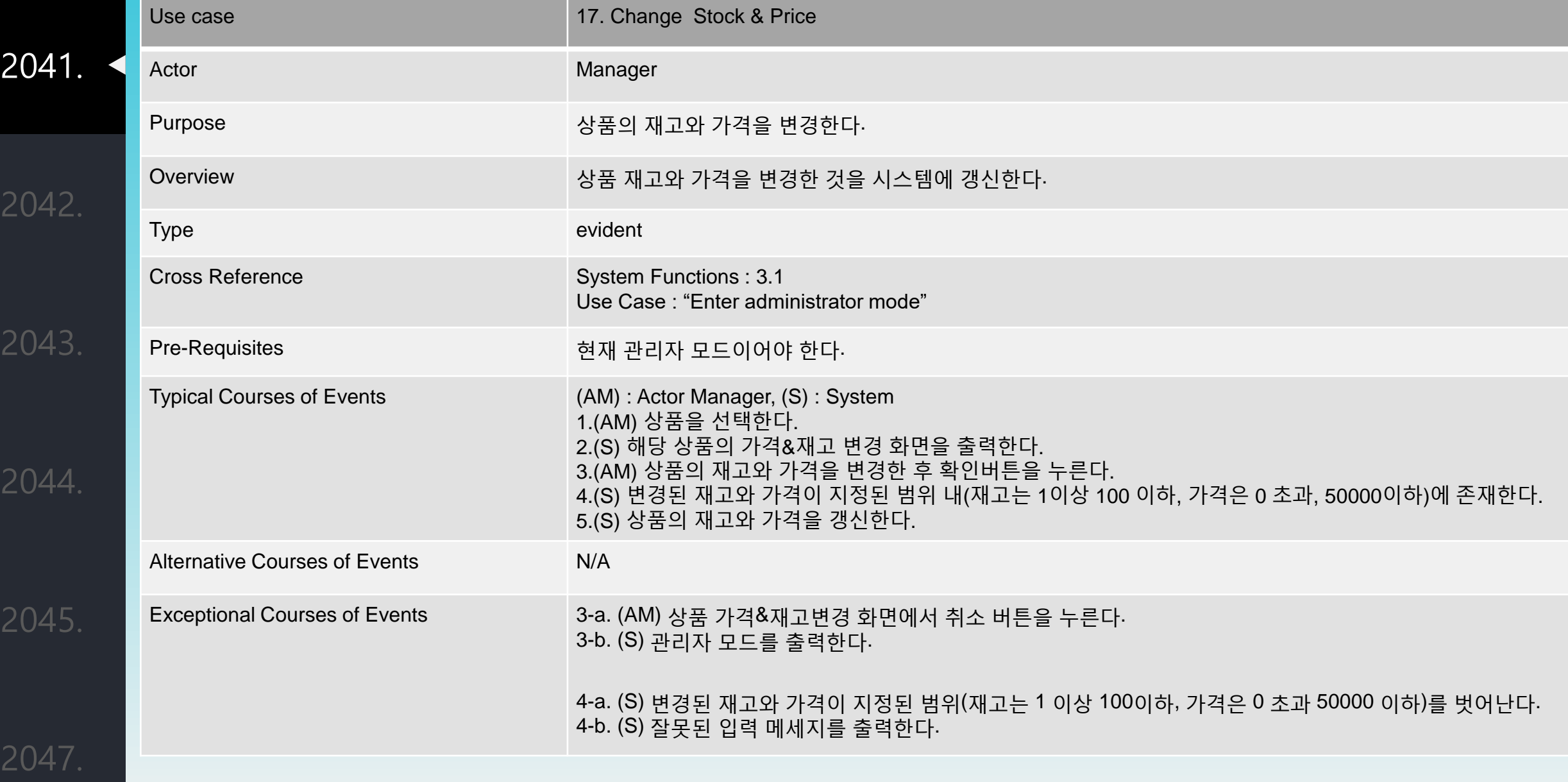

2

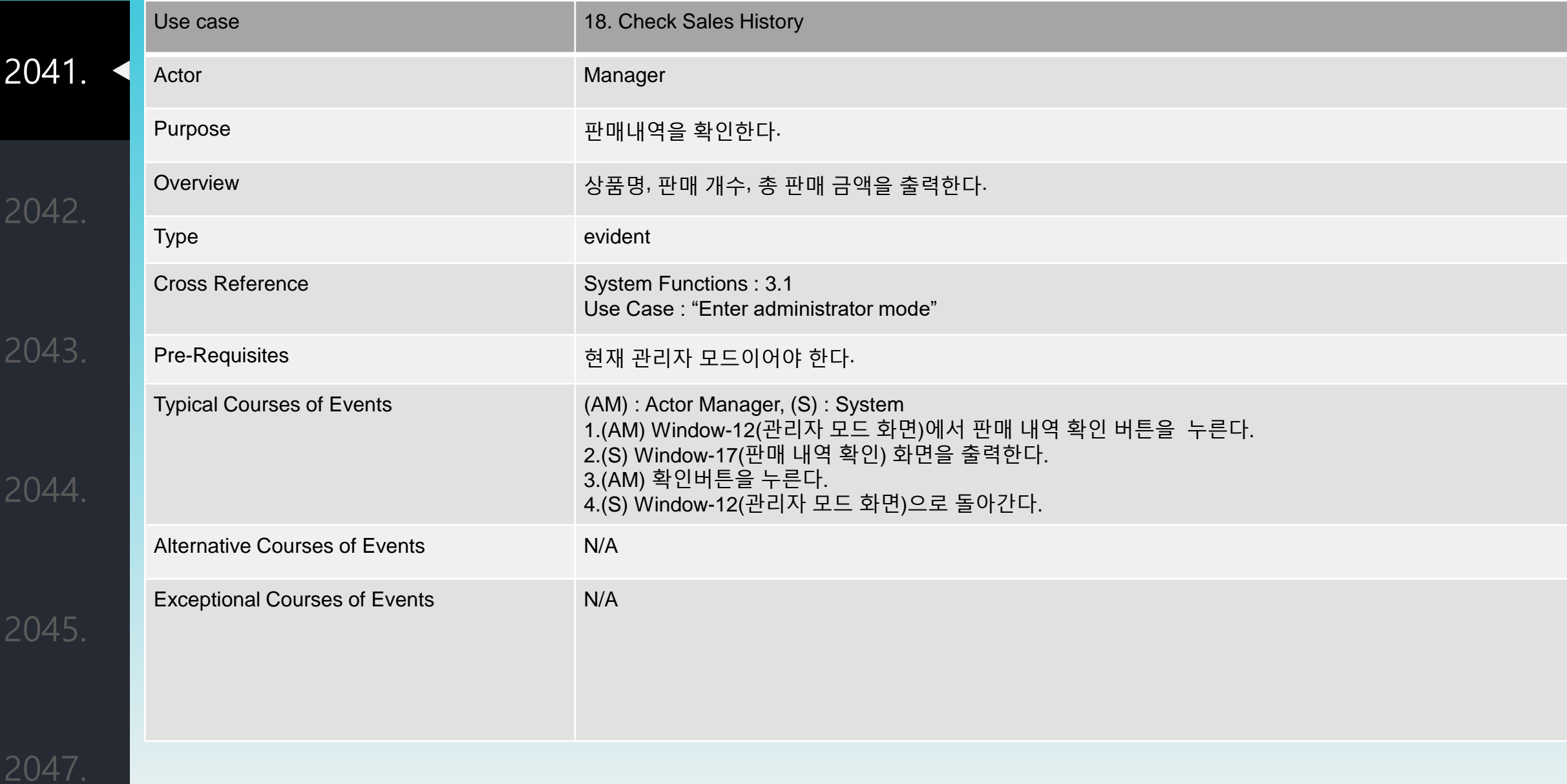

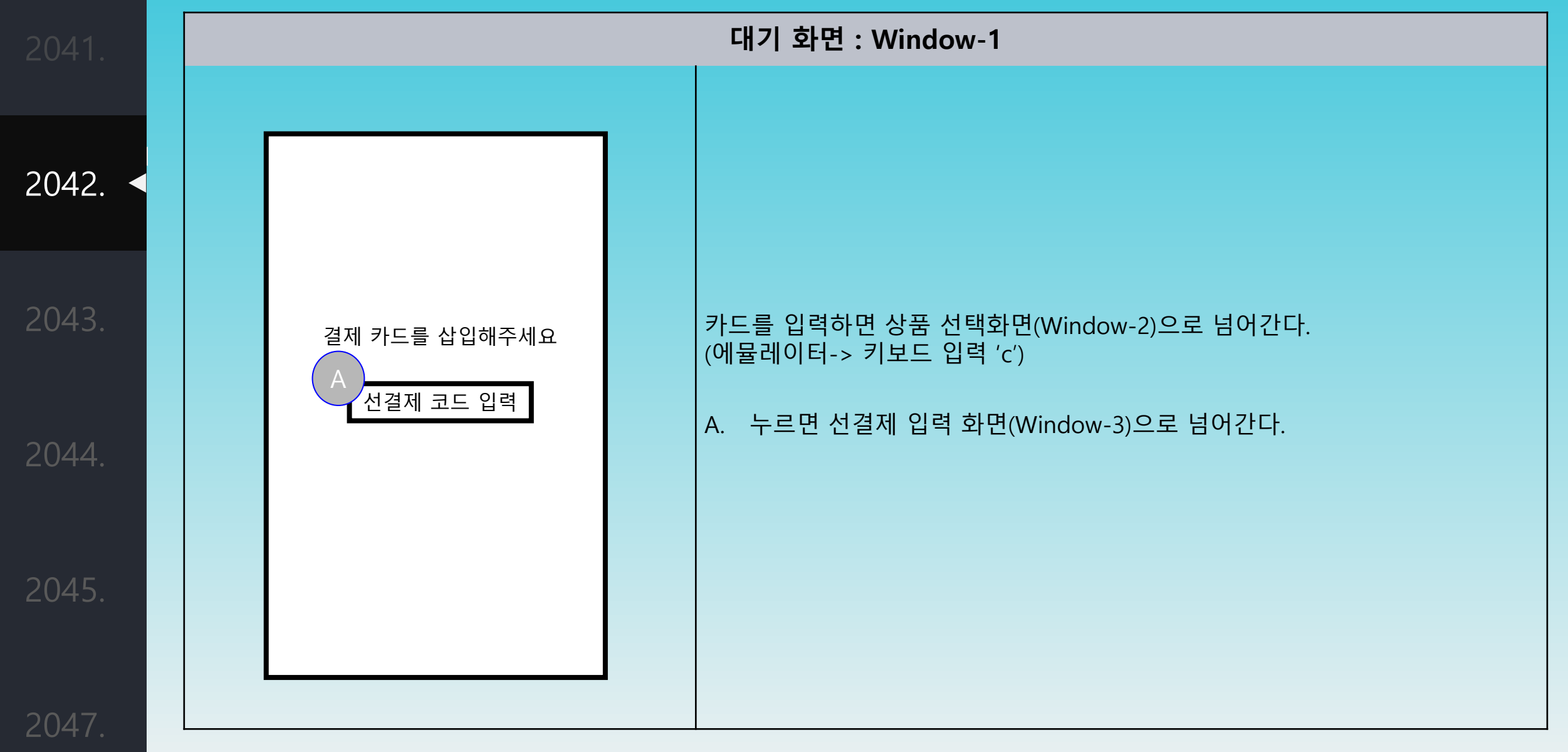

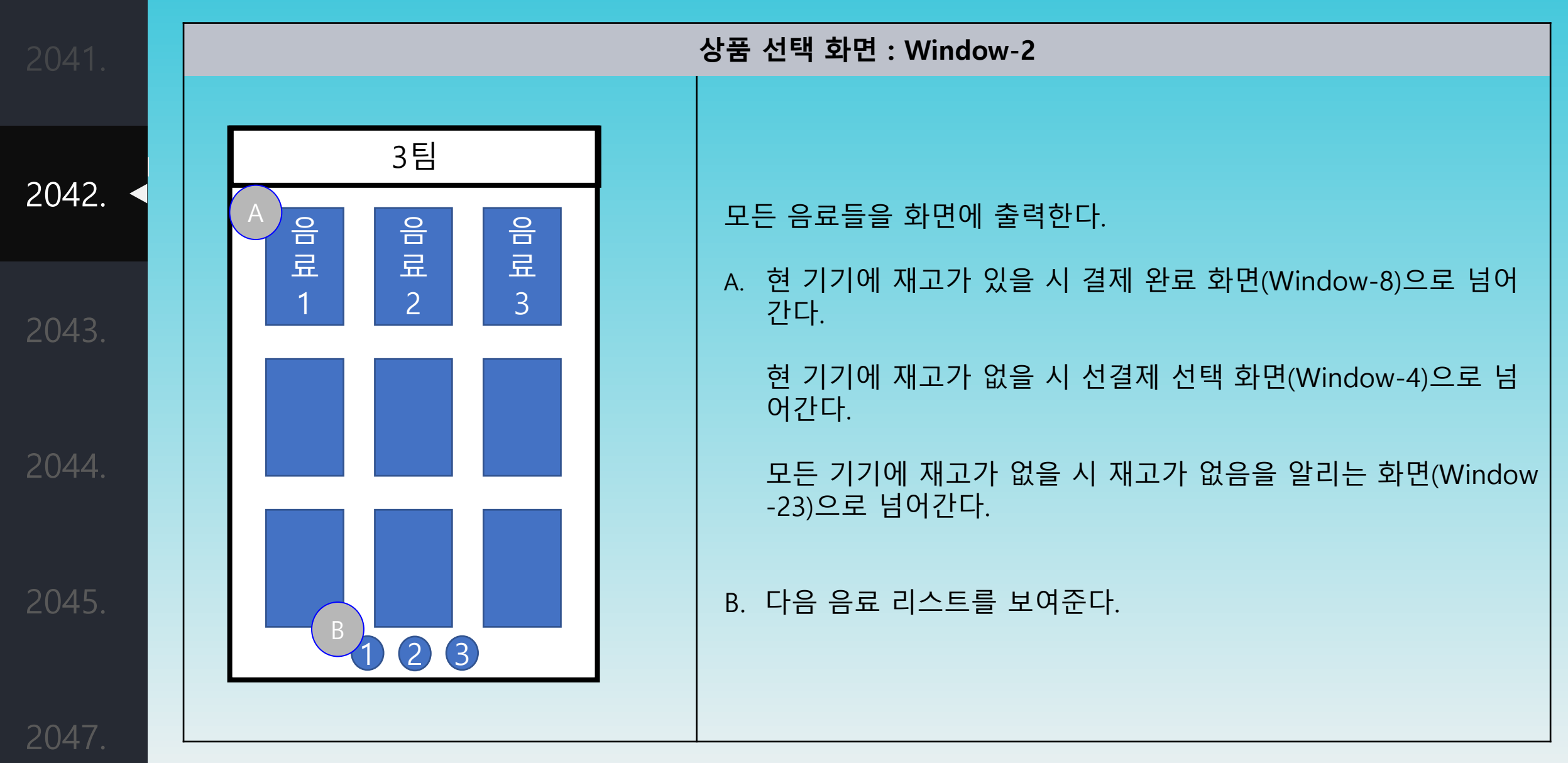

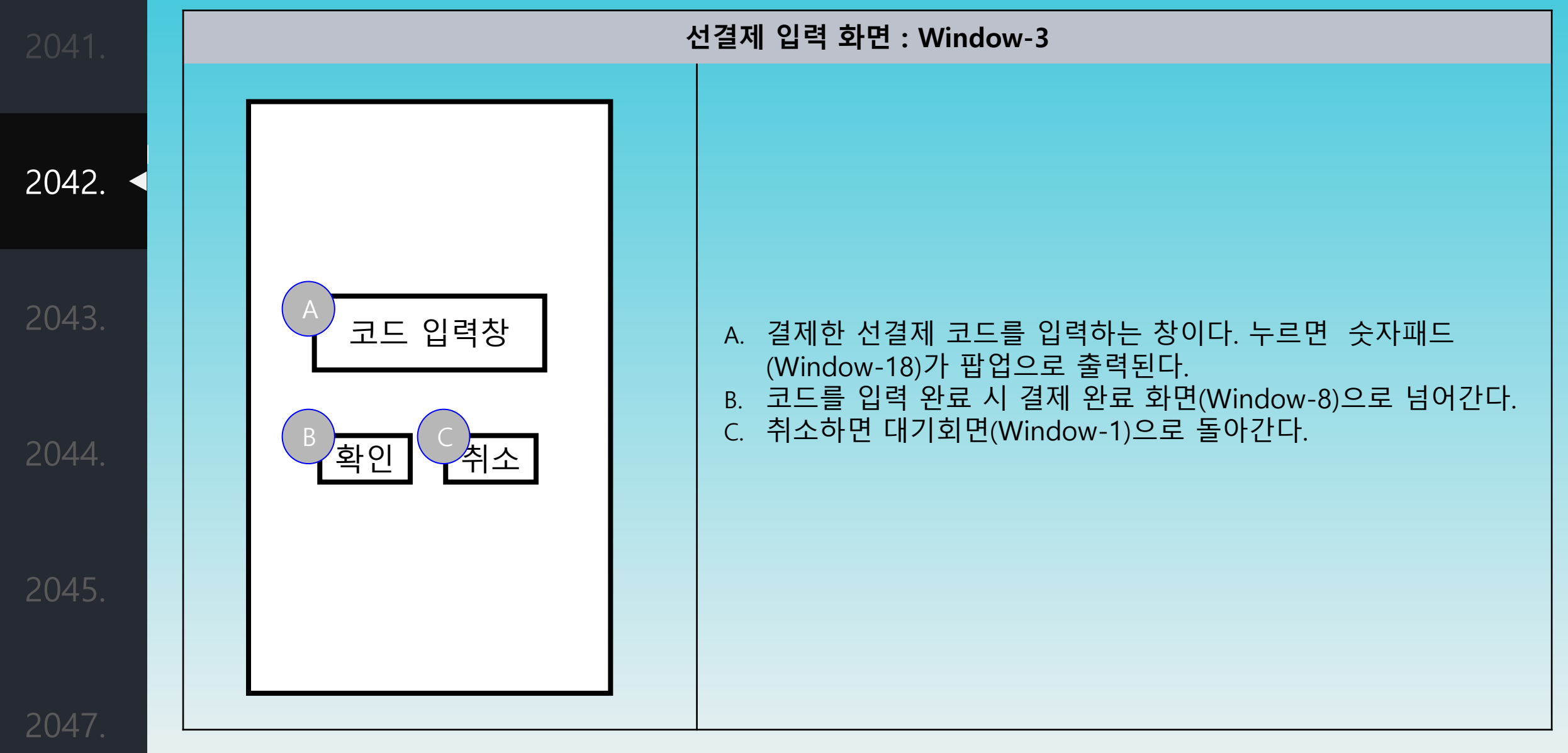

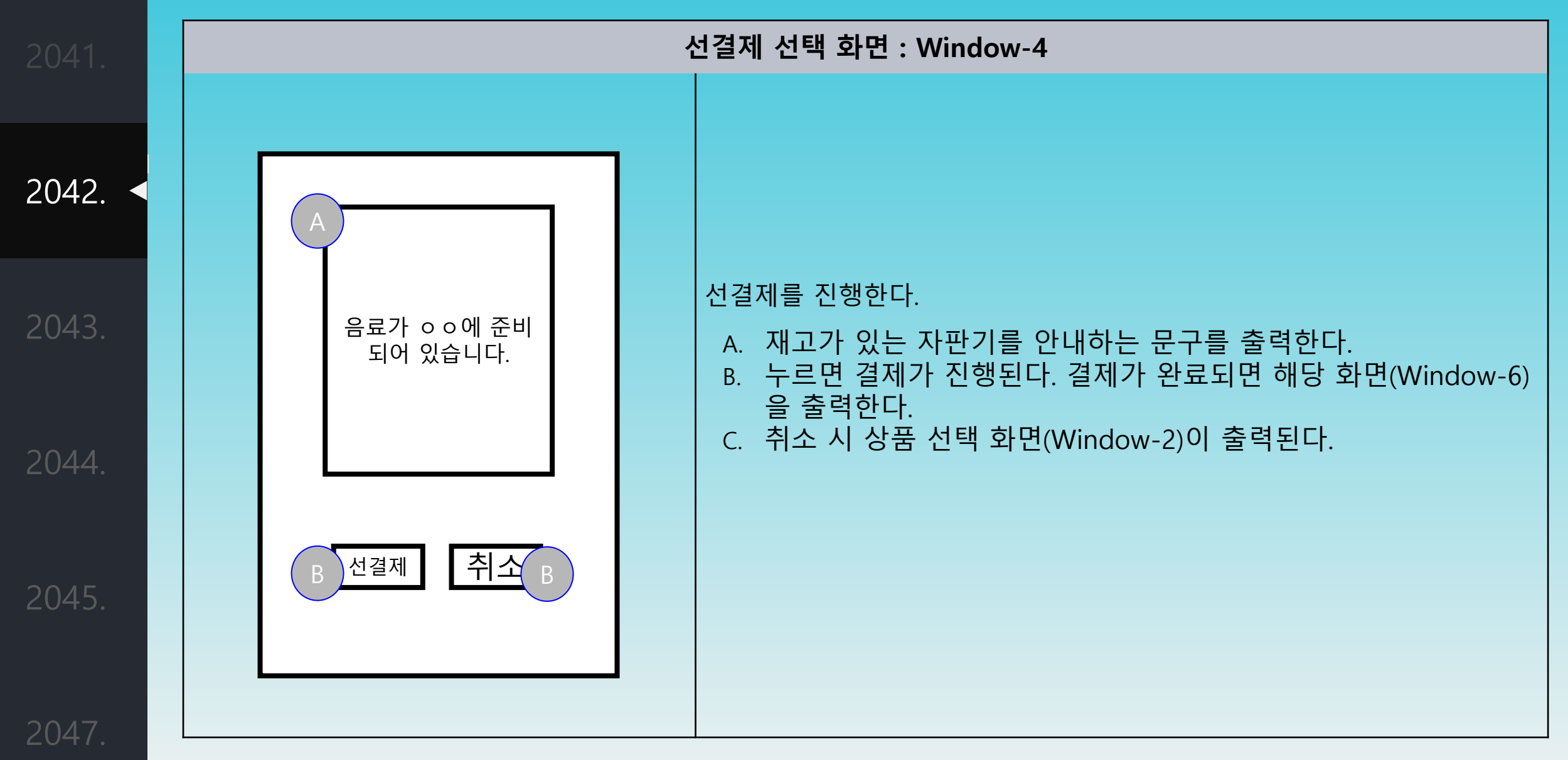

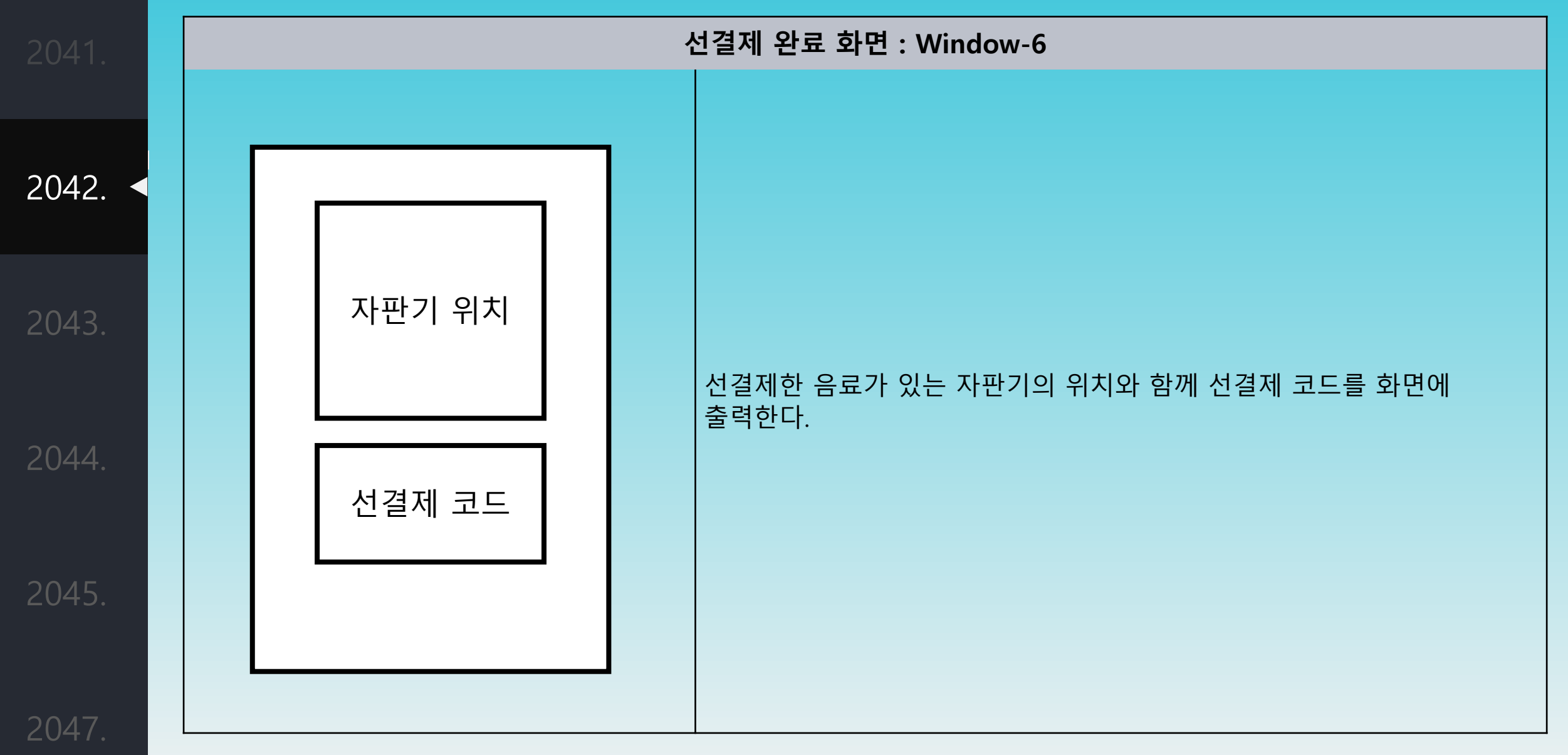

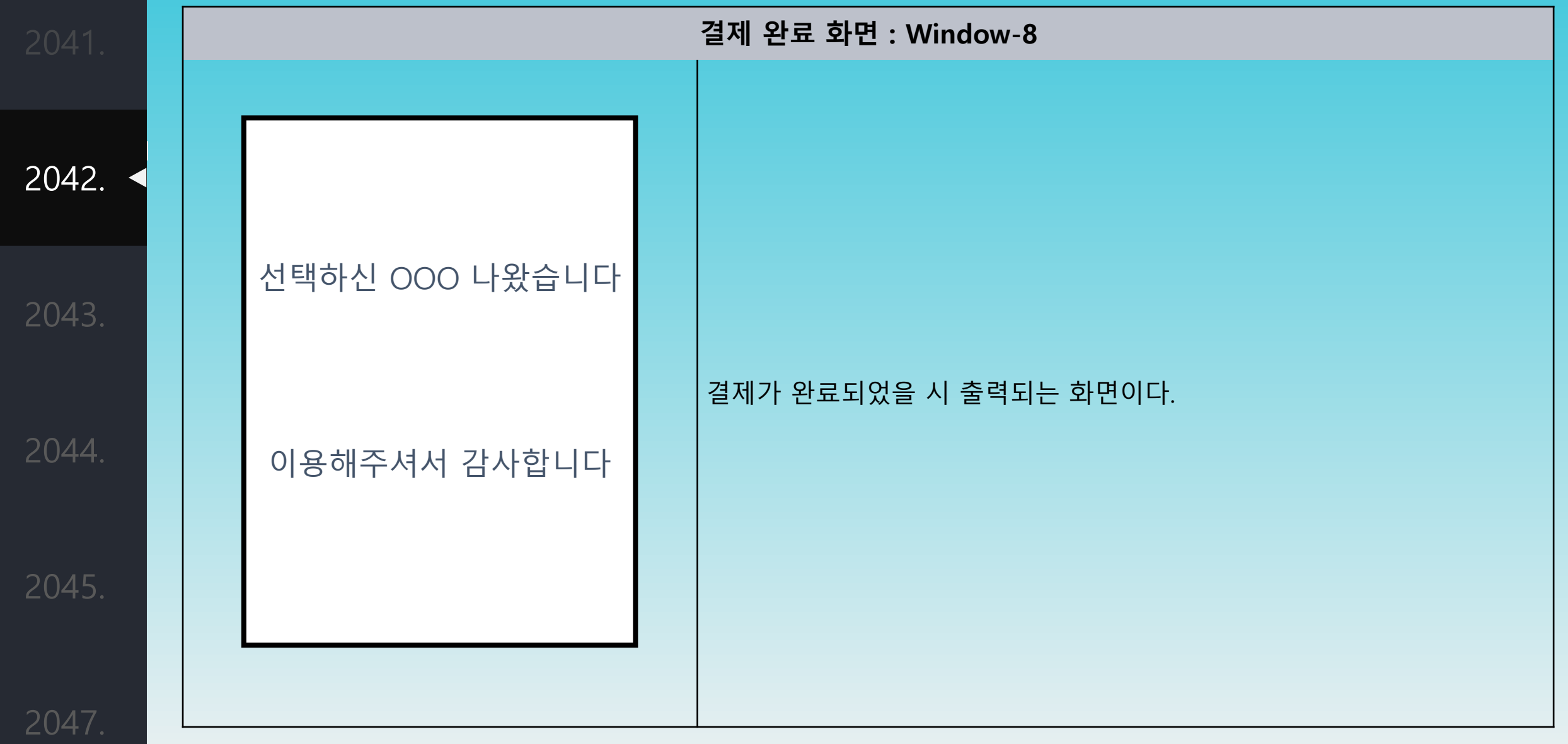

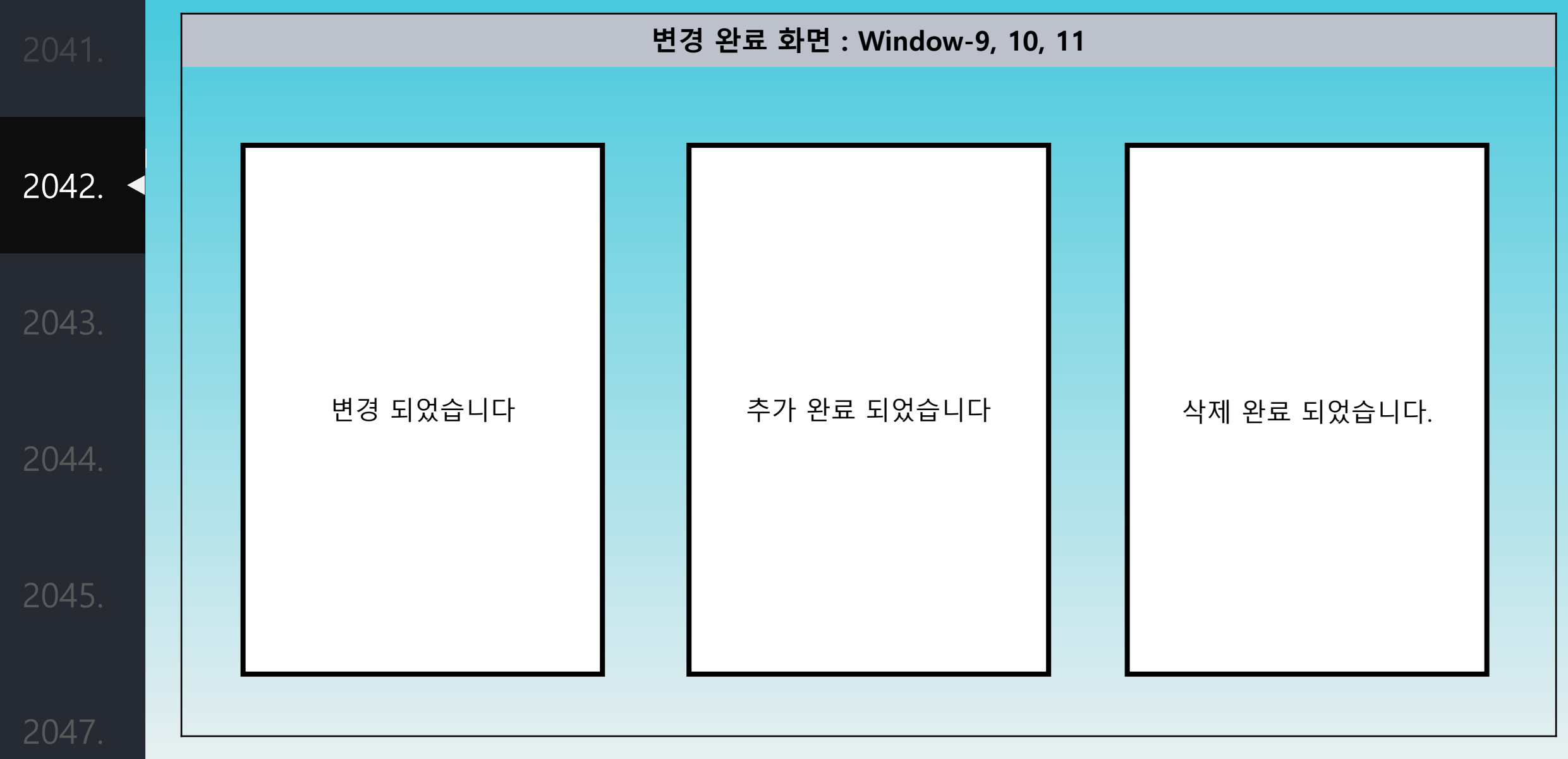

2042.

◀

2043.

2044.

2045.

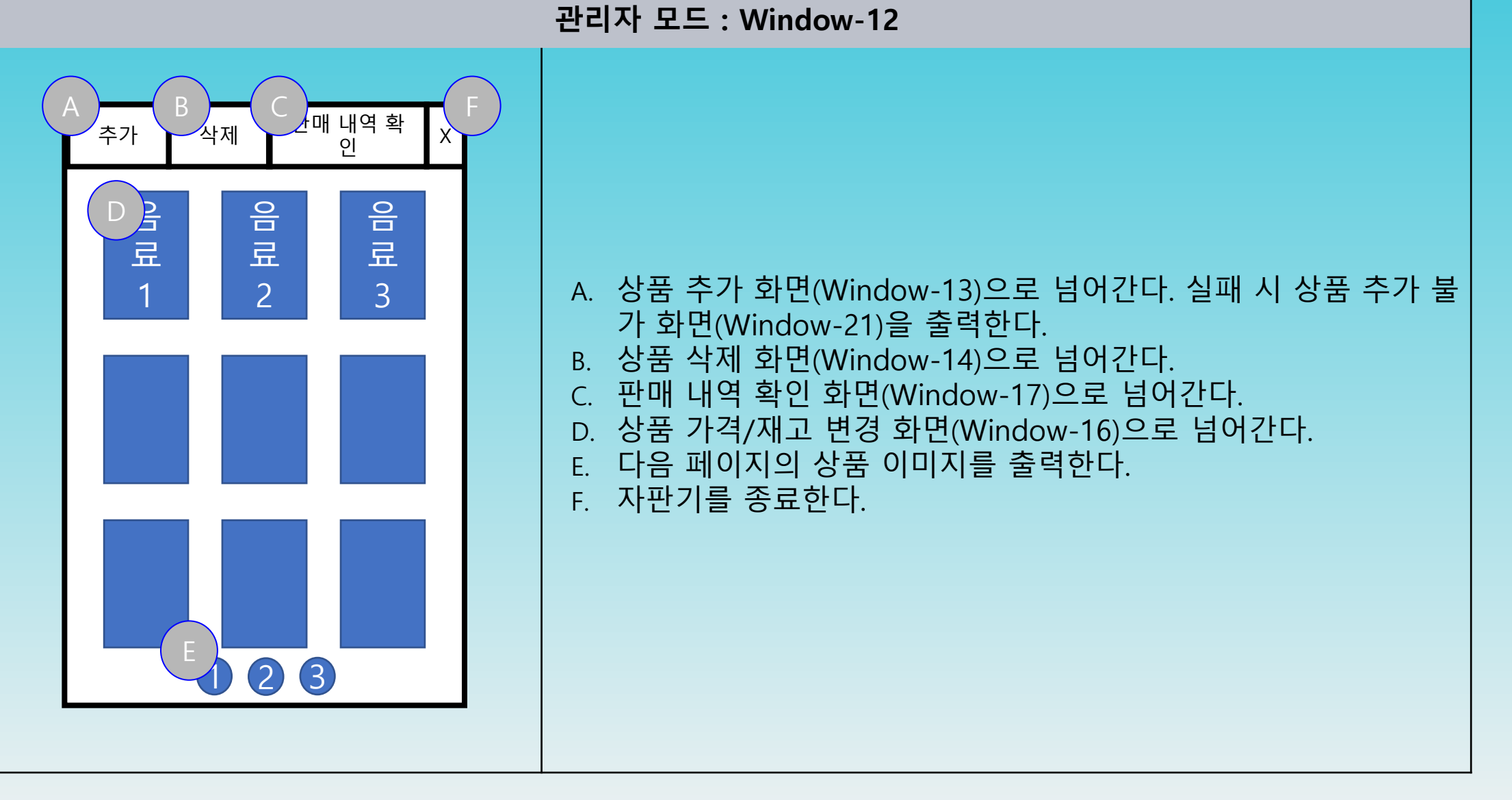

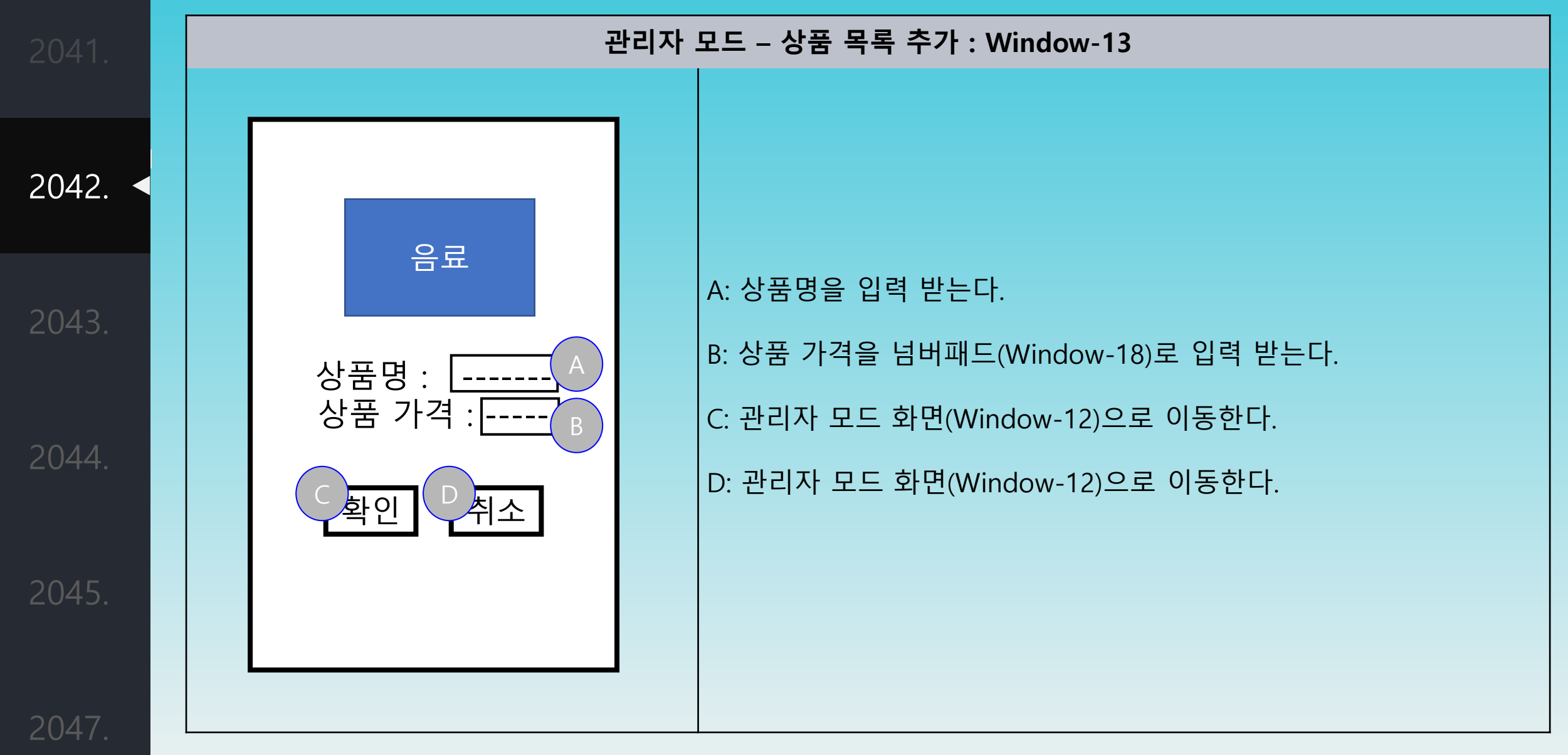

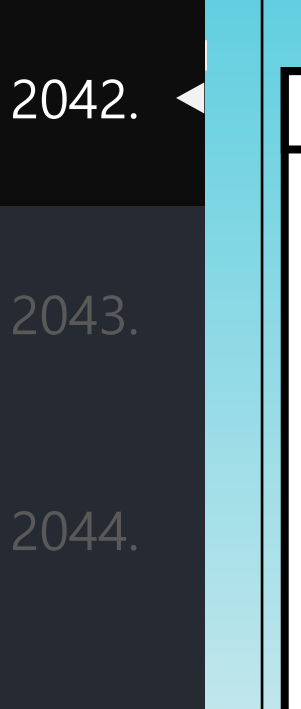

2045.

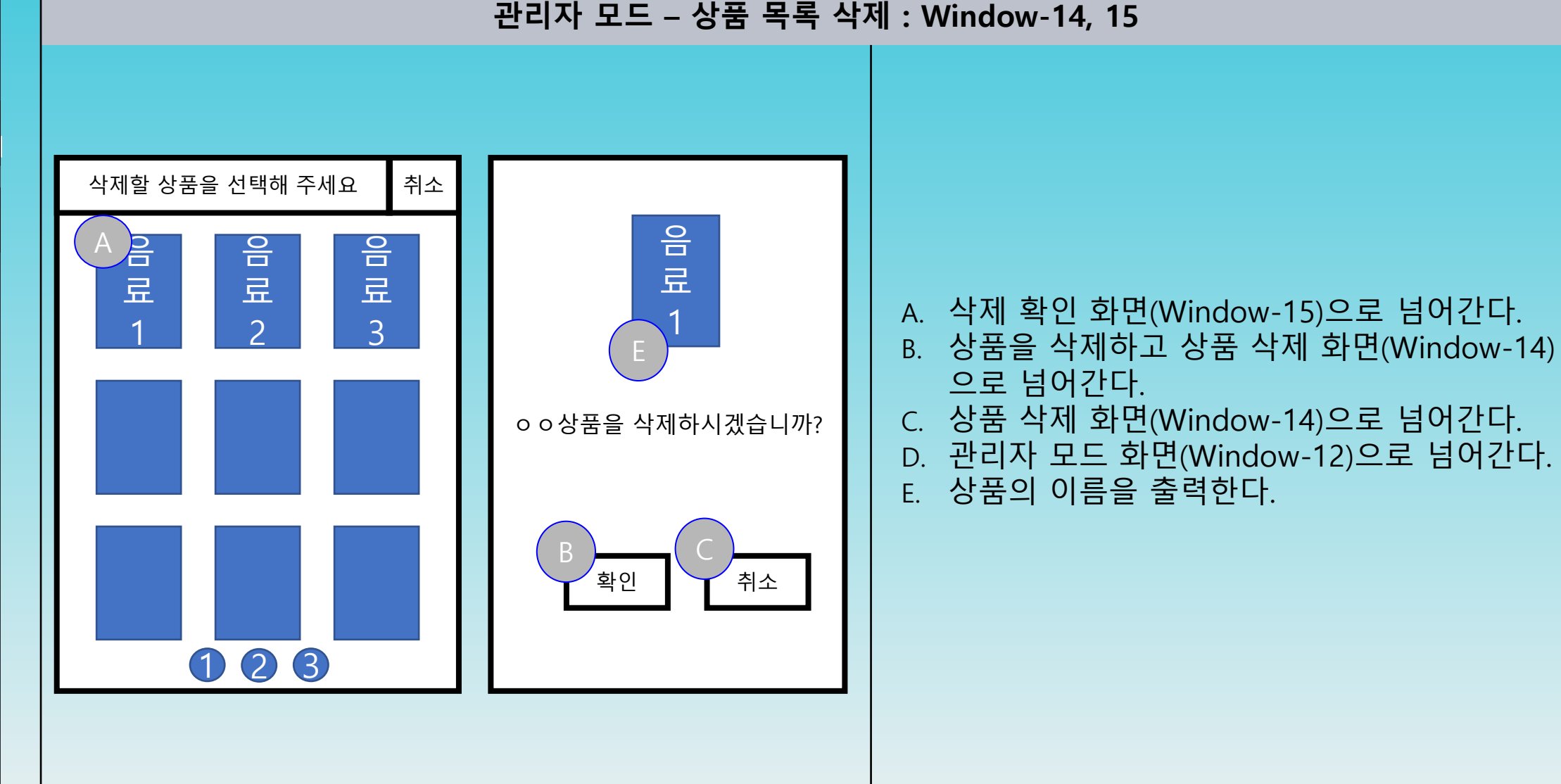

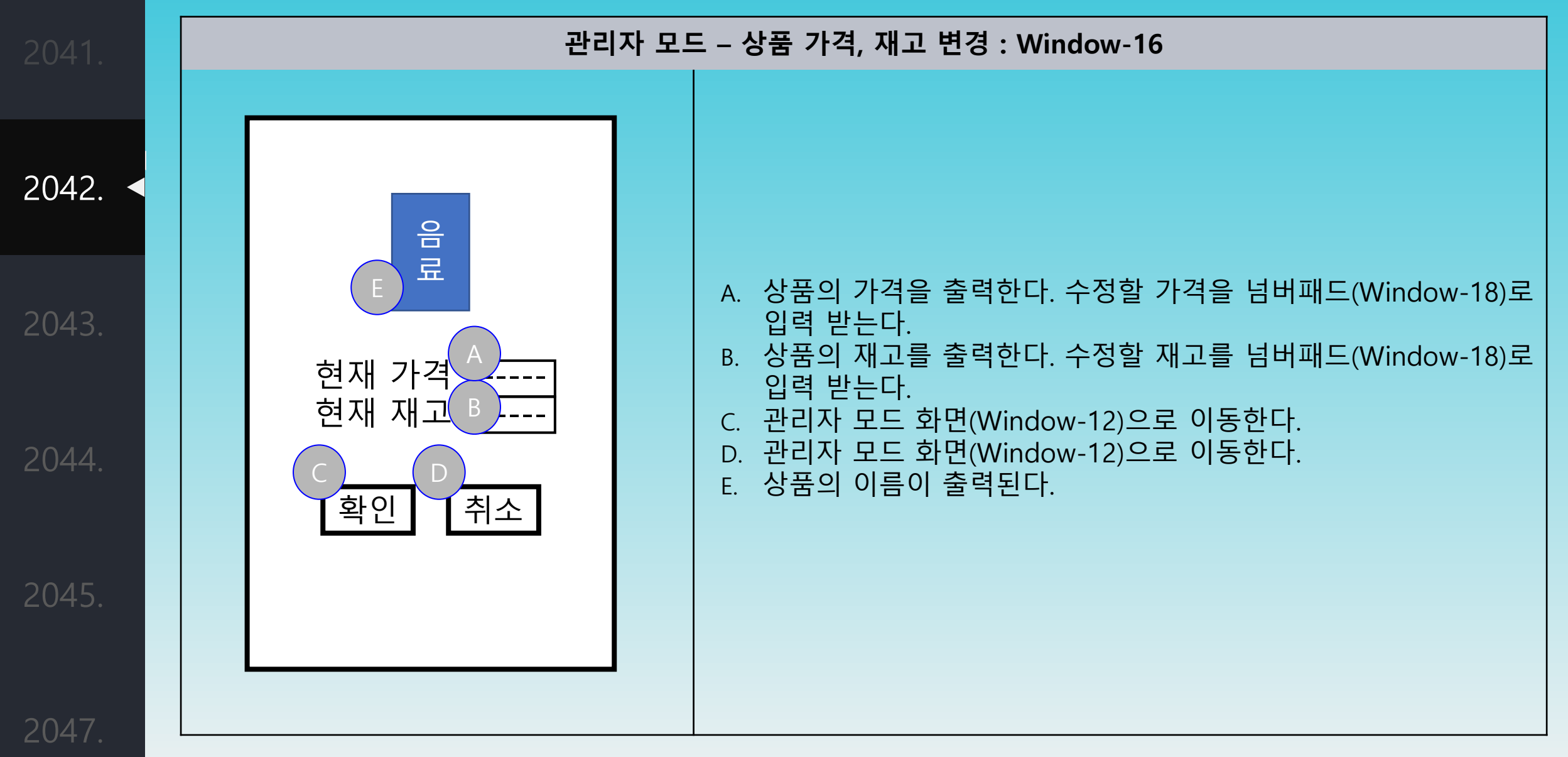

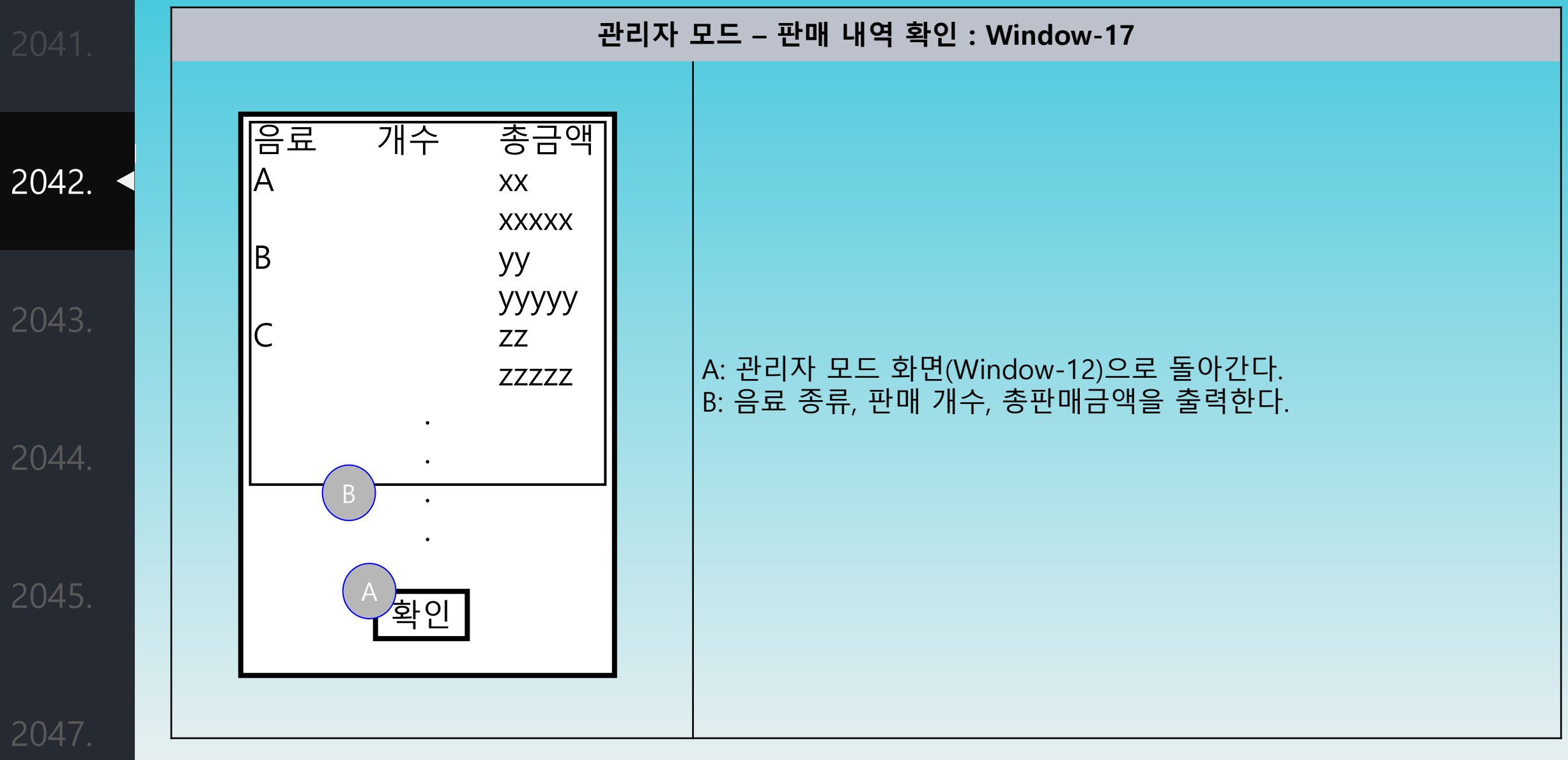

![](_page_31_Picture_76.jpeg)

![](_page_32_Figure_1.jpeg)

![](_page_33_Figure_1.jpeg)

![](_page_34_Figure_1.jpeg)

![](_page_35_Figure_1.jpeg)

2042. 2043. 2044.

2045.

2047.

![](_page_36_Figure_2.jpeg)

2041. 2042. 2043. 2044. 2045.

![](_page_37_Figure_2.jpeg)

2041. 2042. 2043. 2044. 2045.

2047.

![](_page_38_Figure_2.jpeg)

-39-

2042. 2043.

2041.

2044.

2045.

![](_page_39_Figure_5.jpeg)

-40-

![](_page_40_Figure_1.jpeg)

![](_page_41_Figure_1.jpeg)

2041. 2042. 2043. 2044. 2045.

2047.

![](_page_42_Figure_2.jpeg)

-43-

2041. 2042. 2043. 2044.

2045.

![](_page_43_Figure_2.jpeg)

-44-

2041. 2042. 2043. 2044.

**12. Answer Precode Info** Other DVM :DVM **DB** answerPrecodeInfo(INDEX:기기 번호, CODE:선결제 코드) answerPrecodeInfo(INDEX:기기 번호, CODE:선결제 코드) 결과번호(3외에는 에러), 해당 음료 seq 

2047.

-45-

2042. 2043. 2044.

2045.

2047.

2041.

**13. Input Precode** C . OtherDVM :DVM **User: Actor** choosePrepayment() Window-3 !UserInput loop alt [UserInput == backToPage()] Window-1 [UserInput == enterPrecode()] enterPrecode() enterPrecode() CheckPrecode ref

-46-

![](_page_46_Figure_1.jpeg)

-47-

2042. 2043.

2041.

2044.

2045.

![](_page_47_Figure_4.jpeg)

2041. 2042. 2043. 2044. 2045.

2047.

![](_page_48_Figure_2.jpeg)

-49-

2041. 2042. 2043. 2044. 2045. 2047.

![](_page_49_Figure_2.jpeg)

![](_page_50_Figure_1.jpeg)

#### Define Design Class Diagram

2042.

2043.

2044.

2045.

![](_page_51_Figure_6.jpeg)

## System Architecture Description

2042.

2043.

2044

2045.

![](_page_52_Figure_5.jpeg)

## Perform 2040 Traceability Analysis

![](_page_53_Picture_21.jpeg)

2047.

2042.

-54-

# 감사합니다